## МИНОБРНАУКИ РОССИИ

#### **ГОУ ВПО «УРАЛЬСКИЙ ГОСУДАРСТВЕННЫЙ ЛЕСОТЕХНИЧЕСКИЙ УНИВЕРСИТЕТ**»

Кафедра механической обработки древесины

 И.В. Яцун О.Н. Чернышев

# **МОДЕЛИРОВАНИЕ И ОПТИМИЗАЦИЯ ПРОЦЕССОВ ДЕРЕВООБРАБОТКИ**

Методические указания к лабораторному практикуму для студентов направления 250300 «Технология и оборудование лесозаготовительных и деревоперерабатывающих производств» Часть 2

> Екатеринбург 2011

Печатается по рекомендации методической комиссии МТД. Протокол № 10 от 6 октября 2010 г.

Рецензент: декан ф-та МТД, канд. техн. наук, доцент кафедры ДиСОД Ю.И. Тракало

Редактор К.В. Корнева Оператор компьютерной верстки Г.И. Романова

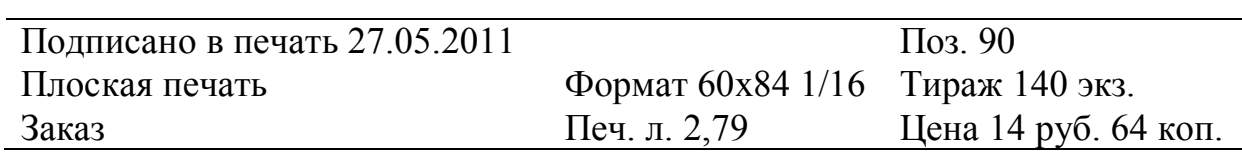

Редакционно-издательский отдел УГЛТУ Отдел оперативной полиграфии УГЛТУ

#### **ПРЕДИСЛОВИЕ**

Данный лабораторный практикум является руководством к выполнению лабораторных и практических заданий по дисциплине «Моделирование и оптимизация процессов деревообработки». При изложении материалов автор базировался на знаниях, полученных студентами при изучении дисциплин «Высшая математика», «Численные методы в расчетах на ЭВМ», «Методы решения оптимизационных задач», а также специальных дисциплин, изучаемых будущими инженерами-технологами по деревообработке. Во второй части данных методических указаний приведены лабораторные практикумы с 5 по 9 − в продолжение первой части издания.

### **Лабораторный практикум № 5**

#### **ТРАНСПОРТНАЯ ЗАДАЧА ЗАКРЫТОГО ТИПА**

Цель работы: определение оптимального плана перевозки грузов от поставщиков к потребителям, позволяющего минимизировать затраты на перевозки.

#### **1. Общие сведения**

В лесной и деревообрабатывающей промышленности часто приходится сталкиваться с задачами оптимизации перевозок различного рода грузов. Это может быть сухопутная транспортировка пиловочного сырья от леспромхозов к потребителям, поставка мебельных изделий с фабрик к магазинам и т.д. Во всех задачах подобного рода имеется несколько пунктов отправления (поставщиков), где сосредоточены запасы груза, и несколько пунктов назначения (потребителей грузов). Необходимо составить экономический план перевозок грузов от поставщиков к потребителям. В исследовании операций подобные задачи известны под названием *транспортные*.

#### **2. Постановка задачи**

Изделия, сконцентрированные на *n* мебельных предприятиях ( $A_1, A_2, \ldots, A_n$ ), необходимо доставить в *m* торговых центров ( $B_1, B_2, \ldots, B_m$ ). Запасы грузов в пунктах отправления составляют соответственно *a1, a2, …, a<sup>n</sup>* единиц. Потребности пунктов назначения составляют соответственно *b1, b2, …, b<sup>m</sup>* единиц. При этом суммарный запас груза у поставщиков равен сумме потребностей потребителей (т.е. данная задача является *закрытой*):

$$
\sum_{i=1}^{n} a_i = \sum_{j=1}^{m} b_j.
$$
 (5.1)

Затраты на перевозку единицы груза от *i*-го поставщика к *j*-му потребителю известны и равны *Cij* ден. ед. Требуется определить оптимальный план перевозок груза, т.е. найти количество груза *xij*, которое необходимо перевезти от каждого поставщика каждому потребителю таким образом, чтобы все запасы были вывезены из пунктов отправления, были удовлетворены потребности в грузе всех пунктов назначения, при этом суммарные затраты на все перевозки были бы минимальны.

#### **3. Алгоритм решения**

Алгоритм решения состоит из следующих действий:

1) записать целевую функцию. Целевая функция транспортной задачи представляет собой сумму затрат на перевозку грузов от каждого поставщика к каждому потребителю. Каждое слагаемое в данной сумме равно произведению количества груза, перевозимого от *i*-го поставщика к *j*-му потребителю (*xij*), на стоимость перевозки единицы груза по данному маршруту (*Cij*). Количество слагаемых в целевой функции, таким образом, равно сумме количества поставщиков и количества потребителей:

$$
L = \sum_{i=1}^{m} \sum_{j=1}^{n} C_{ij} x_{ij} \to \min; \tag{5.2}
$$

2) записать ограничения. Ограничения транспортной задачи могут быть разделены на две группы. К первой относятся ограничения, которые отражают условие вывоза всего запаса груза из пунктов отправления. Другими словами, сумма количества груза, которое каждый поставщик отправляет всем потребителям, равна запасу груза на складе данного поставщика:

$$
\sum_{j=1}^{m} x_{ij} = a_i.
$$
 (5.3)

Количество ограничений первой группы равно количеству поставщиков.

Ко второй группе относятся ограничения, отражающие условие удовлетворения потребностей потребителей в грузе: сумма количества груза, которое каждый потребитель получает от всех поставщиков, равна его потребности:

$$
\sum_{i=1}^{n} x_{ij} = b_j.
$$
 (5.4)

Количество ограничений второй группы равно количеству потребителей;

3) записать условие задачи в виде транспортной таблицы (табл. 5.1);

4) составить опорный план перевозок, который удовлетворяет всем ограничениям. Опорный план может быть получен двумя способами. Более простой, но и вместе с тем менее эффективный из них носит название метода северо-западного угла. Согласно ему заполнение транспортной таблицы начинается с верхней левой клетки, т.е. сначала определяют количество груза, которое перевозят от первого поставщика к первому потребителю. Как правило, опорное решение, полученное методом северозападного угла, значительно отличается от оптимального потому, что при его отыскании не учитывается стоимость перевозок. Второй метод принято называть методом наименьшего элемента. По нему заполнение таблицы начинается с клетки, которой соответствует минимальная стоимость перевозки груза;

Таблица 5.1

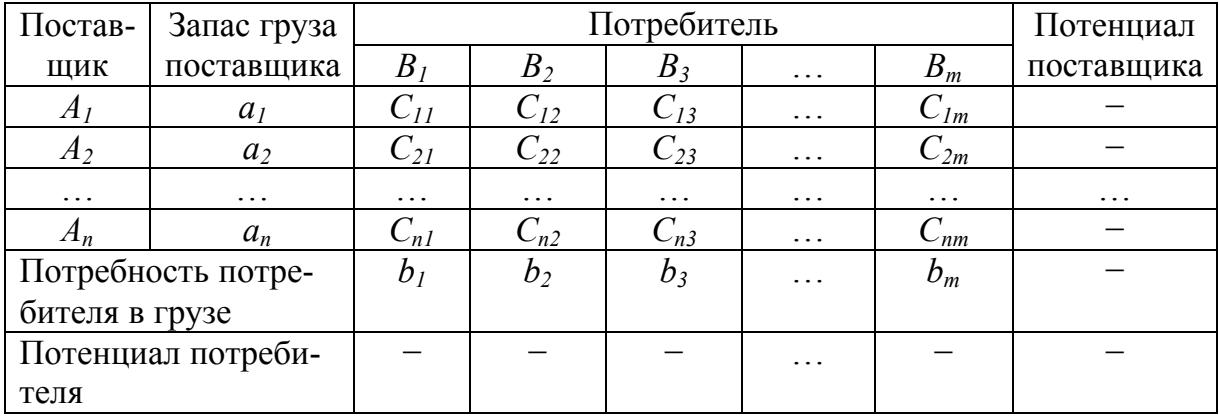

Транспортная таблица

5) проверить правильность полученного опорного плана. Сумма количества перевозимого груза в каждом столбце должна равняться потребности потребителя в грузе, соответствующего данному столбцу. Сумма количества перевозимого груза в каждой строке должна равняться запасу груза у поставщика, соответствующего данной строке. Число заполненных клеток таблицы N должно быть равно  $m+n-1$ . Превышение числа N говорит о неправильно заполненной таблице. Если количество заполненных клеток меньше  $N$  (такой план называется «вырожденным»), следует набрать недостающее число, заполняя пустые клетки таблицы нулями (создать нулевые перевозки);

6) рассчитать значение целевой функции при опорном плане. Целевая функция рассчитывается по формуле (5.2);

7) определить, используя метод *потенциалов*, является ли найденный опорный план перевозок оптимальным. Последовательность действий при использовании данного метода следующая:

- каждому поставщику  $A_i$  ставится в соответствие потенциал  $u_i$ . Каждому потребителю  $B_i$  ставится в соответствие потенциал  $v_i$ . Для отыскания значения потенциалов решается система уравнений, которая записывается, исходя из данных заполненных клеток. Количество уравнений равно количеству заполненных клеток (т.е. числу N). Каждое уравнение имеет вид:

$$
u_i + v_j = C_{ij},\tag{5.5}
$$

где  $u_i$  и  $v_i$  – потенциалы поставщика и потребителя соответственно;

 $C_{ij}$  – стоимость перевозки единицы груза;

- для каждой свободной клетки рассчитывают значение  $\delta_{ii}$  по формуле:

$$
\delta_{ij} = C_{ij} - \left(u_i + v_j\right) \tag{5.6}
$$

Если для всех свободных клеток полученные разности  $\delta_{ii}$  неотрицательны, значит исходный, опорный план уже оптимален, т.е. задача решена. Наличие хотя бы одной свободной клетки с отрицательным значением  $\delta_{ii}$  свидетельствует о том, что оптимальное решение не достигнуто. В этом случае необходимо произвести перераспределение перевозок по транспортной таблице;

- в таблице отыскивают свободную клетку с максимальным по модулю значением  $\delta_{ii}$ . Начиная с этой клетки, строят так называемый «цикл».

Цикл - это многоугольник с прямыми углами, одна из вершин которого находится в найденной свободной клетке, а все остальные вершины в занятых. Подчеркнем, что цикл необязательно имеет форму прямоугольника, хотя она является самой распространенной. Возможные формы, которые может принимать цикл, показаны на рис. 5.1.

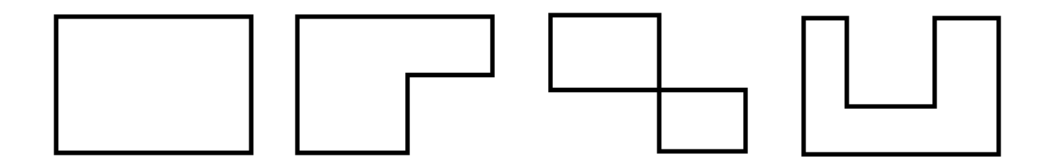

Рис. 5.1. Возможные формы цикла

В построенном цикле последовательно, по часовой стрелке или против нее, помечают вершины чередующимися знаками «+» и «-». Начинают при этом со свободной клетки, которой приписывают знак «+»;

- осуществляют перераспределение груза по циклу. Для этого среди клеток, помеченных знаком «+», отыскивают ту, в которой записано минимальное количество груза. Это значение прибавляют к значениям количества груза в клетках, соответствующих вершинам цикла, которые помечены знаком «+», и отнимают от количества груза в клетках, помеченных знаком «-».

Для нового плана, полученного в результате перераспределения груза, вновь рассчитывают значение потенциалов поставщиков и потребителей (в заполненных клетках), а затем значения  $\delta_{ij}$  (в свободных клетках). Если новый план не является оптимальным (остались отрицательные значения  $\delta_{ij}$  в свободных клетках), процедуру переноса груза по циклу повторяют.

Метод потенциалов гарантирует отыскание оптимального плана после определенного числа повторений процедуры пересчета транспортной таблицы, т.е. за конечное число итераций.

#### 4. Пример решения задачи

Три предприятия по изготовлению мебели для кухни и столовой комнаты поставляют мебель в пять магазинов г. Екатеринбурга. Требуется составить оптимальный план перевозки мебели от предприятийпроизводителей в торговую сеть с учетом того, что затраты на ее перевозку будут минимальными. Данные задачи записаны в виде транспортной таблицы (табл. 5.2).

Таблица 5.2

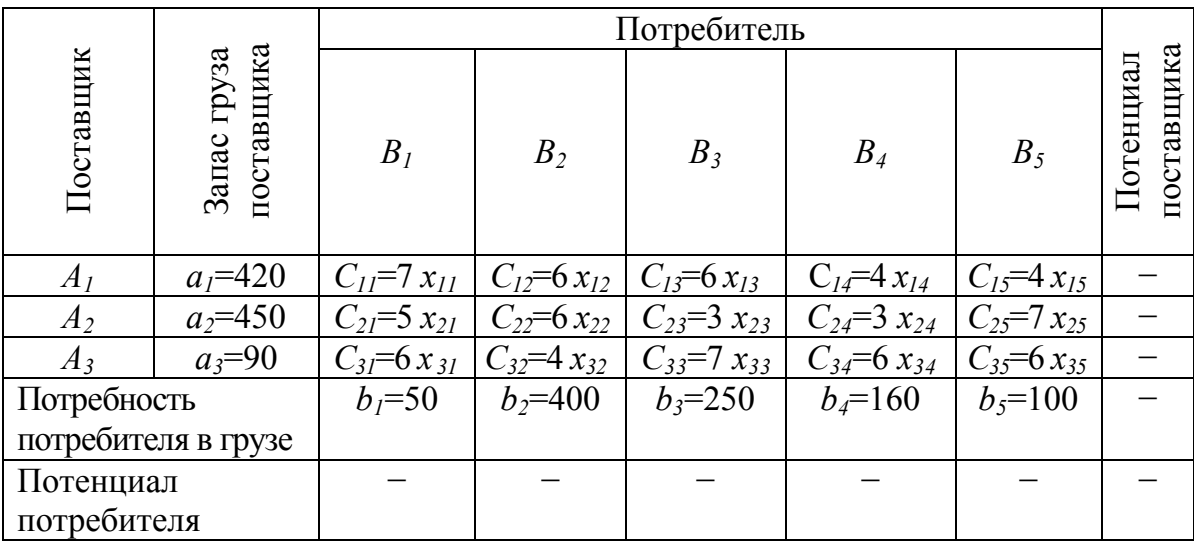

Исходные данные задачи

Сумма запаса груза у поставщиков:

$$
\sum_{i=1}^{3} a_i = 420 + 450 + 90 = 960.
$$

Сумма потребностей в грузе у потребителей:

$$
\sum_{j=1}^{3} b_j = 50 + 400 + 250 + 160 + 100 = 960.
$$

Поскольку  $\sum a_i = \sum b_j$ , транспортная задача является закрытой. Целевая функция задачи:

$$
L = 7x_{11} + 6x_{12} + 6x_{13} + 4x_{14} + 4x_{15} + 5x_{21} + 6x_{22} + 3x_{23} =
$$

$$
+3x_{24}+7x_{25}+6x_{31}+4x_{32}+7x_{33}+6x_{34}+6x_{35} \rightarrow \text{min}.
$$

Ограничения по поставщикам:

$$
x_{11} + x_{12} + x_{13} + x_{14} + x_{15} = 420;
$$
  
\n
$$
x_{21} + x_{22} + x_{23} + x_{24} + x_{25} = 450;
$$
  
\n
$$
x_{31} + x_{32} + x_{33} + x_{34} + x_{35} = 90.
$$

Ограничения по потребителям:

$$
x_{11} + x_{21} + x_{31} = 50;
$$
  
\n
$$
x_{12} + x_{22} + x_{32} = 400;
$$
  
\n
$$
x_{13} + x_{23} + x_{33} = 250;
$$
  
\n
$$
x_{14} + x_{24} + x_{34} = 160;
$$
  
\n
$$
x_{15} + x_{25} + x_{35} = 100.
$$

Составим опорный план методом наименьшего элемента. Среди клеток таблицы необходимо найти клетку, которой соответствует наименьшая стоимость перевозки единицы груза. В нашем примере есть две клетки с минимальной стоимостью перевозки, равной 3 ден. ед. (*C<sup>23</sup>* и *C24*). Начнем с любой из них, например с клетки 23. Из таблицы видно, что 2-й поставщик имеет на складе 450 единиц груза, однако 3-й потребитель прислал заявку только на 250 единиц, поэтому в клетку 23 заносим значение  $x_{23}=250$ . На этом потребность 3-го поставщика в грузе полностью удовлетворена, и больше в его столбец ничего заносить не будем. Далее вновь выбираем из оставшихся незаполненных клеток клетку с минимальной стоимостью перевозки. Это клетка 24. У 2-го поставщика на складе осталось 450-25=200 единиц груза, 4-й потребитель хочет получить 160 единиц. Таким образом, *x24*=160. Действуя по данному алгоритму, продолжаем заполнять клетки транспортной таблицы до тех пор, пока все потребности поставщиков не будут удовлетворены, а весь груз со складов не будет вывезен. Составленный методом наименьших элементов план перевозок показан в табл. 5.3.

Проверим, выполняется ли условие по количеству заполненных клеток:

$$
N = m + n - 1 = 5 + 3 - 1 = 7.
$$

Условие выполняется, следовательно, составленный план может быть принят в качестве опорного.

Вычисляем значение целевой функции в опорном плане, ден. ед.:

 $L = 10 \cdot 7 + 310 \cdot 6 + 100 \cdot 4 + 40 \cdot 5 + 250 \cdot 3 + 160 \cdot 3 + 90 \cdot 40 = 4120$ .

Поставщикам присваиваем потенциалы *u1*, *u<sup>2</sup>* и *u3*, потребителям - потенциалы *v1, v2, v3, v4,* и *v5*. По заполненным клеткам составляем систему уравнений:

$$
u_1 + v_1 = 7;
$$
  
\n
$$
u_1 + v_2 = 6;
$$
  
\n
$$
u_1 + v_5 = 4;
$$
  
\n
$$
u_2 + v_1 = 5;
$$
  
\n
$$
u_2 + v_3 = 3;
$$
  
\n
$$
u_2 + v_4 = 3;
$$
  
\n
$$
u_3 + v_2 = 4.
$$

Принимаем *u1*=0. Решая систему уравнений, получаем значения остальных потенциалов, которые заносим в соответствующие графы таблицы (см. табл. 5.3).

Для незаполненных клеток рассчитываем значение *δij* по формуле (5.6). Результат расчета записываем в нижнем левом углу соответствующих клеток. Так, например, для клетки 13:

$$
\delta_{ij} = C_{ij} - (u_1 + v_3) = 6 - (0 + 5) = 1.
$$

Таблица 5.3

| Постав-            | Запас груза |                | Потенциал      |                |           |                |            |  |
|--------------------|-------------|----------------|----------------|----------------|-----------|----------------|------------|--|
| ЩИК                | поставщика  | B <sub>1</sub> | B <sub>2</sub> | $B_3$          | $B_4$     | $B_5$          | поставщика |  |
| $A_I$              |             | 7              | 6              | 6              | 4         | 4              |            |  |
|                    | $a_1 = 420$ | 10             | 310            |                |           | 100            | $u_1=0$    |  |
|                    |             |                |                |                | $-1$      |                |            |  |
| $A_2$              | $a_2 = 450$ | 5              | 6              | 3              | 3         | 7              |            |  |
|                    |             | 40             |                | 250            | 160       |                | $u_2 = -2$ |  |
|                    |             |                | $\overline{2}$ |                |           | 5              |            |  |
| $A_3$              | $a_3=90$    | 6              | $\overline{4}$ | 7              | 6         | 6              | $u_3 = -2$ |  |
|                    |             |                | 90             |                |           |                |            |  |
|                    |             |                |                | $\overline{4}$ | 3         | $\overline{4}$ |            |  |
| Потребность потре- |             |                |                |                |           |                |            |  |
| бителя в грузе     |             | $b_1 = 50$     | $b_2 = 400$    | $b_3 = 250$    | $b_4=160$ | $b_5 = 100$    |            |  |
| Потенциал потреби- |             | $v_1 = 7$      | $v_2 = 6$      |                |           |                |            |  |
| теля               |             |                |                | $v_3 = 5$      | $v_4 = 5$ | $v_5 = 4$      |            |  |

Опорный план. Первая транспортная таблица

Из табл. 5.3 видно, что в клетке 14 получено отрицательное значение: *δij*=-1. Таким образом, может быть сделан вывод о том, что представленный в табл. 5.3 план перевозок не является оптимальным и перераспределение груза по циклу позволит снизить суммарные затраты на перевозки.

Таблица 5.4

Опорный план. Вторая транспортная таблица

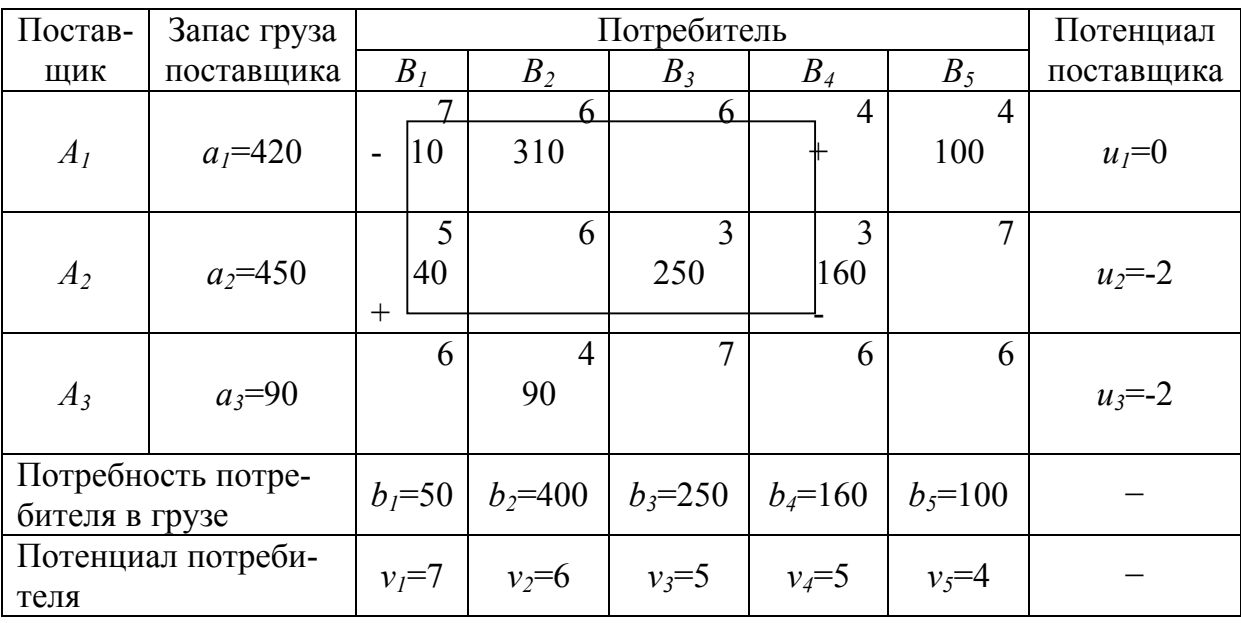

Для перераспределения груза найдем цикл (табл. 5.4). Первая вершина цикла находится в клетке с отрицательным значением *δij* (клетка 14). Остальные лежат в заполненных клетках 11, 21, 24. Последовательно

помечаем вершины цикла чередующимся знаками «+» и «-». При этом начинаем с клетки 14, в которой ставим знак «+». Среди клеток, помеченных знаком «-» (клетки 11 и 24), находим ту, в которой количество груза меньше. Это клетка 11, в ней  $x_{11}$ =10, что меньше чем  $x_{24}$ =160. Таким образом, по циклу переносим 10 единиц груза. Это число мы прибавляем в клетках со знаком «+» и отнимаем в клетках со знаком «-».

Таблина 5.5

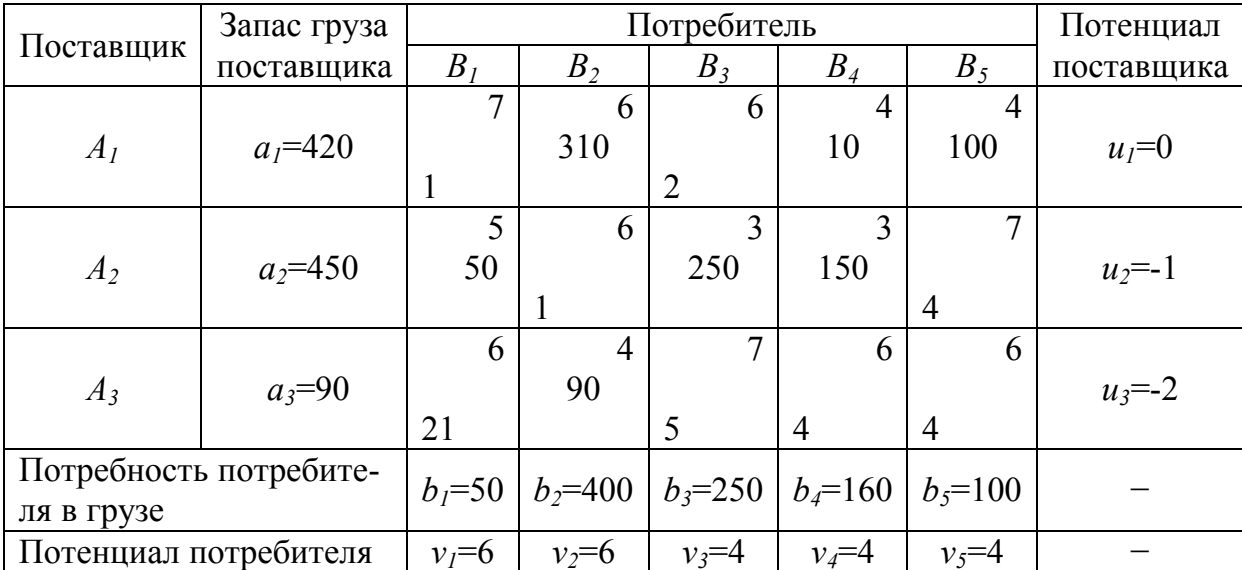

#### Опорный план. Третья транспортная таблица

Полученные новые значения  $x_{ij}$  заносим в табл. 5.5, причем клетки, в которых не лежали вершины цикла, остаются без изменений. Заново рассчитываются значения потенциалов  $u_i$ ,  $v_i$ и разностей  $\delta_{ii}$ . Из таблицы видно, что все значения  $\delta_{ij} \geq 0$ . Следовательно, план является оптимальным. Значение целевой функции оптимального плана является минимальным возможным значением расходов на перевозки, ден. ед.:

 $L = 310 \cdot 6 + 100 \cdot 4 + 10 \cdot 4 + 50 \cdot 5 + 250 \cdot 3 + 150 \cdot 3 + 90 \cdot 4 = 4110$ 

#### 5. Индивидуальные задания

Определить оптимальный план перевозок. Исходные данные для решения задач принять в соответствии с табл. 5.6.

Таблица 5.6

Исходные данные для решения транспортной задачи

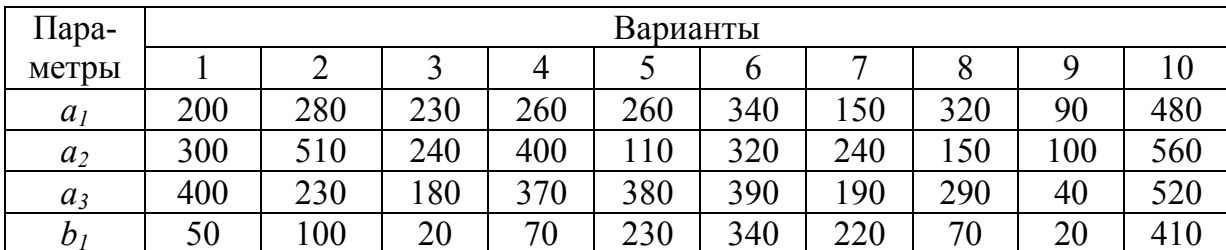

## Продолжение табл. 5.6

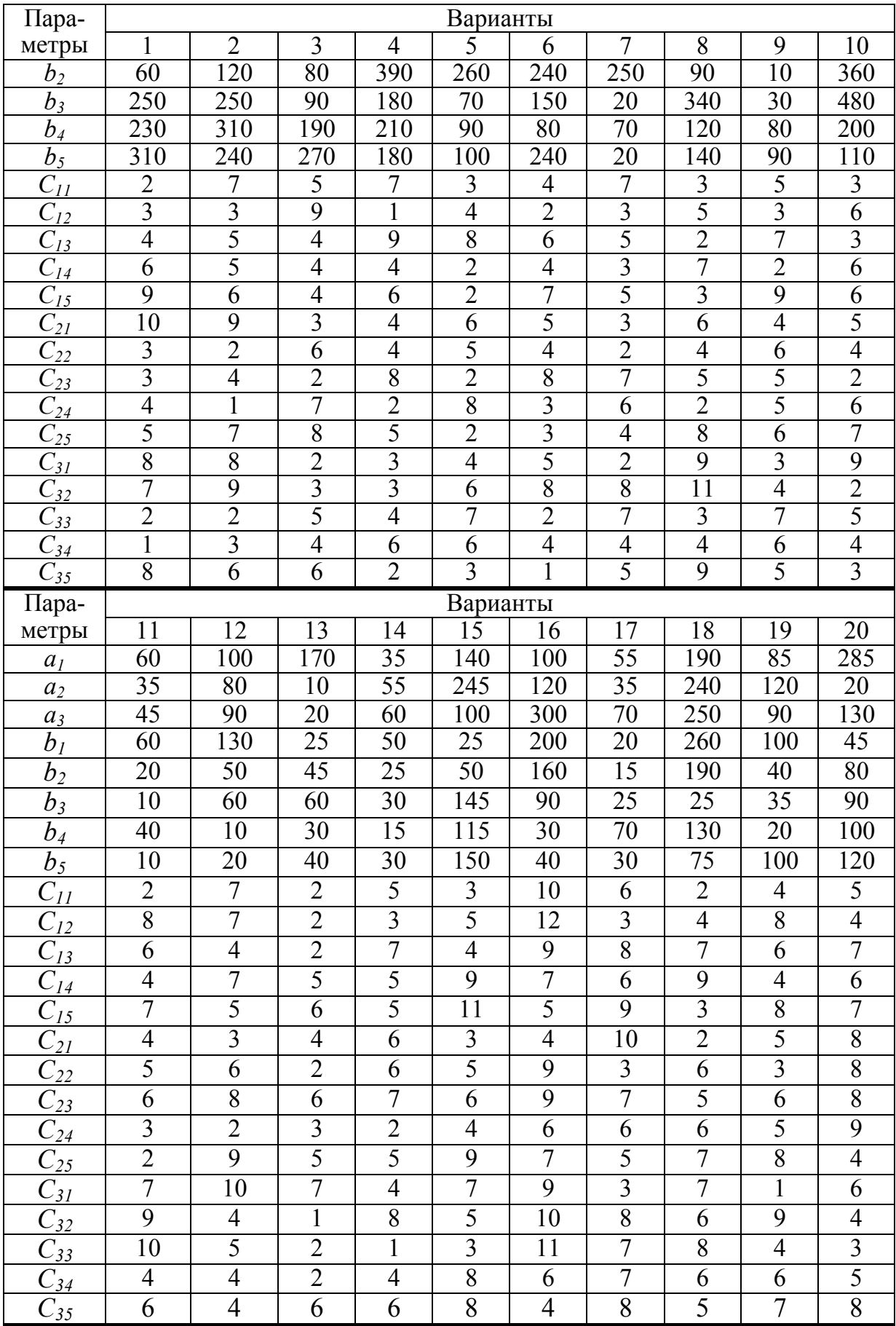

## Окончание табл. 5.6

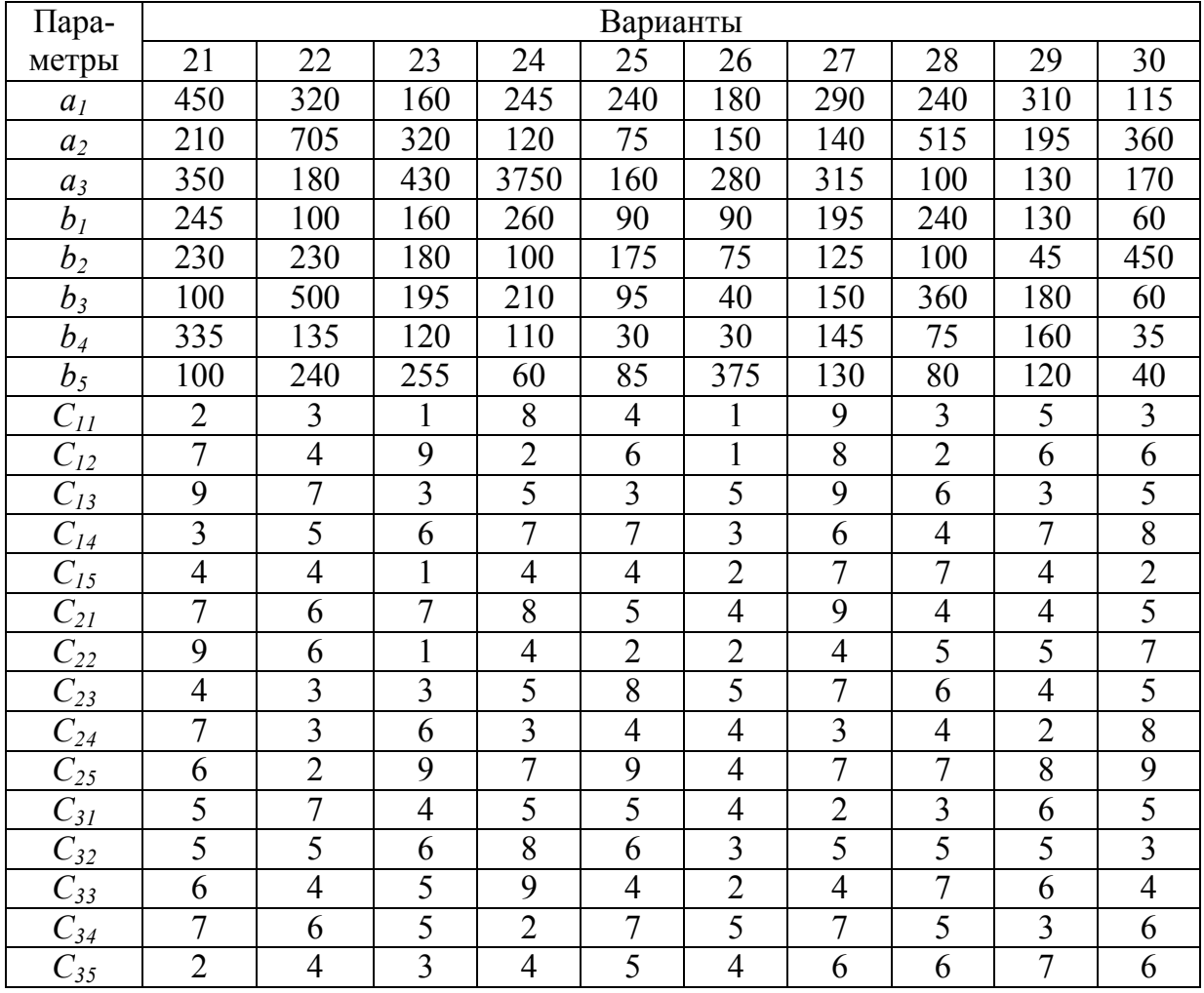

#### **6. Методические указания к выполнению работы**

Для решения задачи необходимо выполнить следующие действия:

1) записать условие задачи в виде транспортной таблицы;

2) составить математическую модель задачи;

3) найти опорный план перевозок методом северо-западного угла. Найти опорный план перевозок методом наименьших элементов. Сравнить эффективность двух методов, рассчитав значение целевой функции в обеих случаях;

4) найти оптимальный план перевозок, воспользовавшись методом потенциалов. При этом в качестве опорного принять план, составленный методом наименьших элементов.

#### **7. Контрольные вопросы**

1. Запишите математическую модель транспортной задачи, объясните ее физический смысл.

2. В чем заключается метод северо-западного угла? Для чего он используется?

3. В чем заключается метод наименьшего элемента? Для чего он используется?

4. Назовите признаки опорного плана.

5. Что такое вырожденный план? Как получить опорный план из вырожденного?

6. Что является признаком оптимальности опорного плана транспортной задачи?

7. В чем заключается метод потенциалов, для чего он используется?

8. Что такое цикл? Какие существуют правила построения цикла и переноса груза по циклу?

9. Как следует поступать в том случае, если в нескольких вершинах цикла, помеченных знаком «-», находится минимальное количество груза?

## **Лабораторный практикум № 6**

## **ТРАНСПОРТНАЯ ЗАДАЧА ОТКРЫТОГО ТИПА**

Цель работы: определение оптимального плана перевозки грузов от поставщиков к потребителям, позволяющего минимизировать затраты на перевозку в условиях несоответствия возможностей поставщиков потребностям потребителей.

#### **1. Особенности постановки и решения транспортной задачи открытого типа**

Транспортная задача, в которой суммарные запасы груза у поставщиков не равны суммарным потребностям потребителей, называются *транспортной задачей открытого типа*:

$$
\sum_{i=1}^{n} a_i \neq \sum_{j=1}^{m} b_j.
$$
 (6.1)

Решение открытой транспортной задачи возможно после ее приведения к закрытому виду. Рассмотрим два варианта условия открытой транспортной задачи.

**Вариант 1.** Запас груза у поставщиков превышает потребности потребителей:

$$
\sum_{i=1}^{n} a_i > \sum_{j=1}^{m} b_j.
$$
 (6.2)

Ограничения задачи по поставщикам в данном случае принимают форму неравенств:

$$
\sum_{j=1}^m x_{ij} \leq a_i. \tag{6.3}
$$

Для приведения задачи к виду закрытой вводится фиктивный (*m+*1)-й потребитель. Объем его заявки принимают равным разности между суммарным запасом груза поставщиков и суммарным объемом заявок потребителей:

$$
b_{m+1} = \sum_{i=1}^{n} a_i - \sum_{j=1}^{m} b_j.
$$
 (6.4)

Стоимость перевозок от любого поставщика к фиктивному потребителю равна нулю.

**Вариант 2.** Потребности потребителей превышают запас груза у поставщиков:

$$
\sum_{i=1}^{n} a_i < \sum_{j=1}^{m} b_j. \tag{6.5}
$$

Ограничения по потребителям имеют вид неравенств:

$$
\sum_{i=1}^{n} x_{ij} \le b_j. \tag{6.6}
$$

Для приведения задачи к виду закрытой вводится фиктивный (*n+*1)-й поставщик. Объем запаса груза на его складе принимают равным разности между суммарным объемом заявок потребителей и суммарным запасом груза поставщиков:

$$
a_{n+1} = \sum_{j=1}^{m} b_j - \sum_{i=1}^{n} a_i.
$$
 (6.7)

Стоимость перевозок от фиктивного поставщика к любому потребителю равна нулю.

После приведения задачи открытого типа к закрытой ее решение осуществляется по алгоритму, изложенному в подразделе 3 лабораторного практикума № 5.

#### **2. Пример решения задачи**

Изделия, сконцентрированные на трех мебельных предприятиях, необходимо доставить в пять торговых центров. Запасы груза в пунктах отправления составляют соответственно 10, 20 и 30 ед. Потребности пунктов назначения составляют соответственно 20, 30, 40, 10 и 20 ед. Затраты на перевозку единицы груза от единицы груза от *i*-го поставщика к *j*-му потребителю известны и равны:  $C_{11}=2$ ;  $C_{12}=4$ ;  $C_{13}=6$ ;  $C_{14}=8$ ;  $C_{15}=1$ ;  $C_{21}=5$ ; *С22*=9; *С23*=2; *С24*=10; *С25*=7; *С31*=8; *С32*=9; *С33*=6; *С34*=7; *С35*=5 ден. ед. Требуется определить оптимальный план перевозок груза.

Суммарный запас груза у поставщиков составляет, ед. груза:

$$
\sum a_i = 10 + 20 + 30 = 60.
$$

Суммарная потребность в грузе у потребителей составляет ед. груза:

 $\sum b_i = 20 + 30 + 40 + 10 + 20 = 120$ .

Таким образом, можно сделать вывод, что мы имеем дело с транспортной задачей открытого типа, в которой потребности потребителей превышают запас груза у поставщиков. Для приведения задачи к закрытому виду вводим фиктивного 4-го поставщика  $A_4$ . Объем запаса груза на его складе принимаем равным разности между суммарным объемом заявок потребителей и суммарным запасом грузов поставщиков, ед. груза:

$$
a_4 = 120 - 60 = 60
$$

Стоимости перевозок от фиктивного поставщика  $A_4$  ко всем потребителям равны нулю.

При составлении опорного плана по методу наименьших элементов заполнение транспортной таблицы начинается с клетки, имеющей наименьшую стоимость перевозки. В данном случае это клетки фиктивного поставщика ( $C_{4i}=0$ ). Заполнение можно начинать с любой из них. В опорном плане задачи, представленном в табл. 6.1, последовательность заполнения клеток была следующей: 41-42-43-15-23-35-33-34. Количество заполненных клеток соответствует требуемуму, т.е. сумме количества поставщиков (включая фиктивного) и потребителей минус 1, т.е.:

$$
N = m + n - 1 = 4 = 5 - 1 = 8.
$$

Таблица 6.1

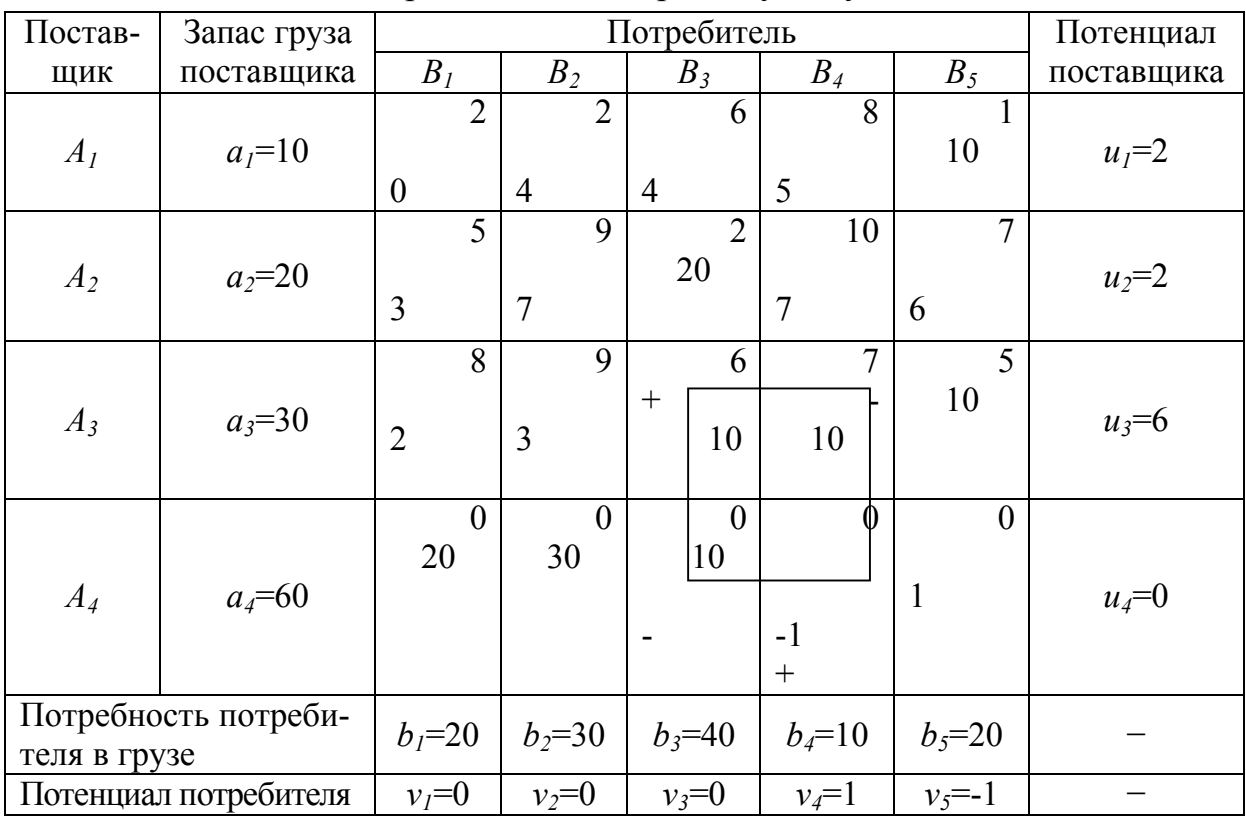

#### Первая транспортная таблица открытой залачи после приведения к закрытому виду

Значение целевой функции, ден. ед.:

 $L = 10 \cdot 1 + 20 \cdot 2 + 10 \cdot 6 + 10 \cdot 7 + 10 \cdot 5 + 20 \cdot 0 + 30 \cdot 0 + 10 \cdot 0 = 230$ .

Расчет значений  $\delta_{ij}$  в свободных клетках табл. 6.1 показал, что данный опорный план не является оптимальным, так как имеется отрицательное значение:  $\delta_{44}$ =-1. Переход от опорного плана к оптимальному может быть осуществлен после построения цикла с вершиной в клетке 44.

По алгоритму решения задачи среди клеток, помеченных знаком «-», мы должны отыскать ту, в которой указано меньшее количество груза. Однако в данном примере и в клетке 34, и в клетке 43 количества груза одинаковы  $(x_{34}=x_{43}=10 \text{ eA})$ . По циклу переносим 10 единиц груза. В клетках 33 и 44 это число прибавляем, а в клетках 34 и 43 вычитаем. Однако после перераспределения груза количество заполненных клеток в таблице должно остаться неизменным,  $N=8$ , поэтому, хотя в клетках 34 и 43 груза после вычитания не остается, одну из них будем продолжать считать заполненной, и поставим в нее  $x=0$ . Пусть это будет клетка 43, так как по стоимости перевозки она выгоднее, чем клетка 34 ( $C_{43} < C_{34}$ ). Новый план перевозок представлен в табл. 6.2.

Таблица 6.2

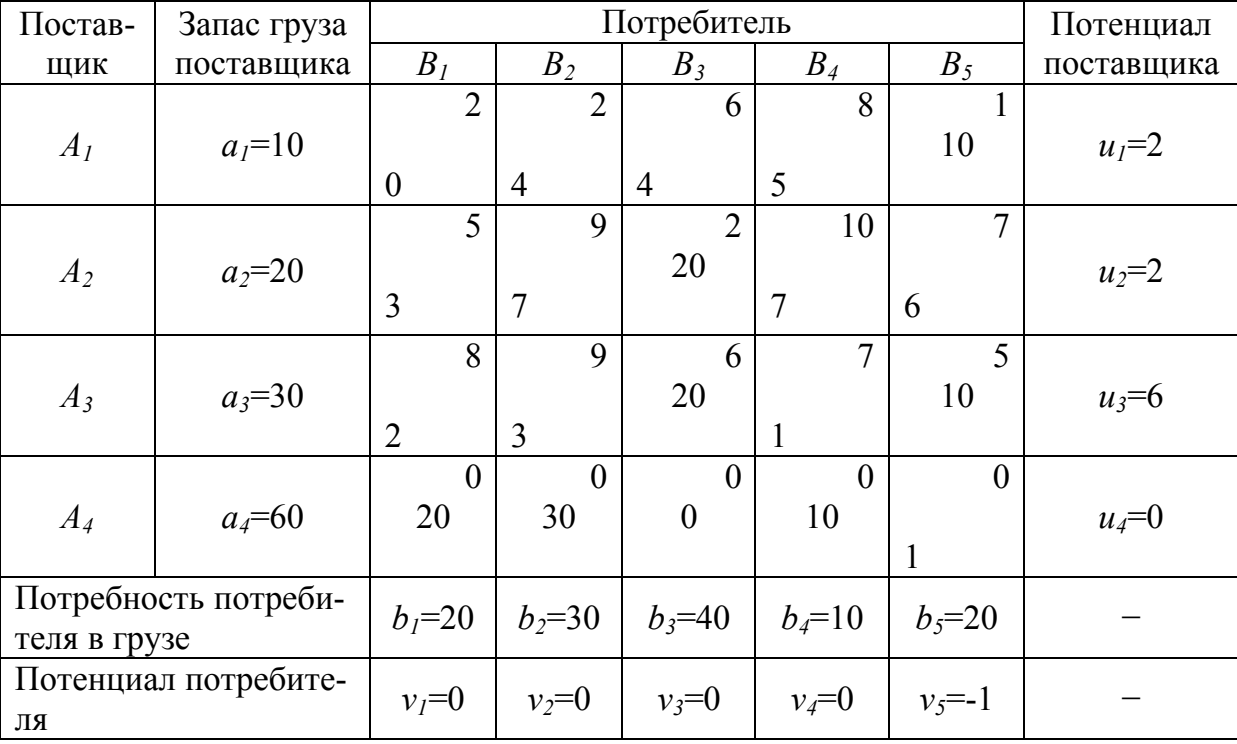

Вторая транспортная таблица

Значение целевой функции в новом плане уменьшилось по сравнению с предыдущим, ден. ед.:

 $L = 10 \cdot 1 + 20 \cdot 2 + 20 \cdot 6 + 10 \cdot 5 + 20 \cdot 0 + 30 \cdot 0 + 0 \cdot 0 + 10 \cdot 0 = 220$ .

Расчет значений  $\delta_{ij}$  в свободных клетках табл. 6.2 показывает, что данный план является оптимальным, так как все  $\delta_{ii}$  неотрицательны.

Анализ решения открытой транспортой задачи позволяет определить, кто из потребителей не получит (полностью или же частично) заказанный груз. В нашем примере это потребители *В1, В<sup>2</sup>* и *В4*. В соответствии с оптимальным планом этих потребителей должен обеспечить грузом 4-й (фиктивный) поставщик, которого по условию задачи не существует.

#### **3. Задания для индивидуального решения**

Для получения индивидуального задания транспортной задачи открытого типа перепишите задание, соответствующее Вашему варианту, из табл. 5.6, за исключением значения запаса груза у первого поставщика *а1*. Значение *а<sup>1</sup>* возьмите из табл. 6.3.

Таблица 6.3

| Вариант          |     |          |     |     |     |     |              |     |     |     |
|------------------|-----|----------|-----|-----|-----|-----|--------------|-----|-----|-----|
| a <sub>1</sub>   | 220 | 210      | 300 | 210 | 280 | 310 | 210          | 300 |     | 450 |
| Вариант          |     | 12       | 13  | 14  |     | 16  | $\mathbf{r}$ | 18  | 1 Q |     |
| a <sub>1</sub>   | 80  | 80       | 210 |     | 160 |     | 65           | 220 | 65  | 385 |
| Вариант          |     | つつ<br>∠∠ | 23  | 24  | 25  | 26  | 27           | 28  | 29  | 30  |
| $\mathfrak{a}_1$ | 440 | 350      | 10  | 265 | 200 | 200 | 230          | 310 | 300 | 240 |

Значение запаса груза у первого поставщика

#### **4. Методические указания к выполнению работы**

Для решения задачи необходимо выполнить следующие действия:

1) показать, к какому типу открытой задачи принадлежит задача, подлежащая решению; записать условие задачи в виде транспортной таблицы;

2) ввести в условие задачи фиктивного поставщика либо фиктивного потребителя. Рассчитать количество груза на складе фиктивного поставщика либо потребность в грузе у фиктивного потребителя; составить математическую модель задачи;

3) записать условие задачи в виде транспортной таблицы закрытого вида;

4) составить математическую модель;

5) найти опорный план перевозок методом наименьших элементов;

6) найти оптимальный план перевозок, воспользовавшись методом потенциалов;

7) определить, кто из потребителей недополучит груз, либо на складе какого поставщика груз останется невывезенным.

#### **5. Контрольные вопросы**

1. Какие транспортные задачи называют задачами открытого, а какие закрытого типа?

2. Как привести транспортную задачу открытого типа к виду закрытой?

3. Ответить на контрольные вопросы раздела 6 лабораторного практикума № 5.

## Лабораторный практикум №7

### ЗАДАЧА СЕТЕВОГО ПЛАНИРОВАНИЯ

Цель работы: построение и расчет сетевой модели выполнения комплекса работ, определение критического пути.

#### 1. Общие сведения

Актуальной задачей производства является определение продолжительности выполнения комплекса операций (работ), которые входят в тот или иной технологический процесс. При этом в качестве известных величин выступают продолжительность каждой операции, а также данные о том, какие работы должны быть в обязательном порядке закончены до начала выполнения операций. Решить данную задачу позволяет построение так называемой сетевой модели - графического изображения последовательности выполнения операций во времени. Сетевая модель также позволяет выявить работы, несвоевременное выполнение которых приводит к срыву графика выполнения комплекса операций в целом, и, напротив, работы, которые могут быть отложены на какое-то время. Таким образом, обеспечивается рациональное планирование работы предприятия и его подразделений.

#### 2. Алгоритм решения задачи

#### 2.1. Постановка задачи

Бригада рабочих выполняет комплекс их *т* работ, для каждой из работ известна продолжительность, а также то, какие работы должны быть в обязательном порядке выполнены перед началом данной работы. Требуется построить и рассчитать сетевую модель, определить минимальную продолжительность выполнения всего комплекса работ.

### 2.2. Основные понятия, условные обозначения, правила построения и расчета сетевой модели

Основными элементами сетевой модели являются события и работы. Различают работы действительные и фиктивные. Под действительными работами понимаются любые действия, реализация которых требует затрат труда, времени и ресурсов других видов. Фиктивные работы отражают существование зависимостей между работами, не связанными между собой непосредственно. Продолжительность фиктивной работы равна нулю. Событием называют факт завершения или начала работы или нескольких работ.

При построении сетевой модели приняты следующие обозначения:

- событие;  $\rightarrow$  - фиктивная работа;

- действительная работа.

Путь - любая непрерывная последовательность между двумя событиями. Полный путь - путь от исходного до завершающего события. Критический путь - полный путь, который имеет наибольшую продолжительность по времени. Критический путь определяет полную продолжительность выполнения всего комплекса работ.

Говорят, что работа А «опирается» на работу «Б», если А не может быть выполнена раньше, чем закончится Б. Например, если работа А – это прессование ДСтП, работа Б - формирование стружечного ковра.

Работами первого ранга называют такие, которые не опираются ни на какие другие работы. Работы второго ранга - это работы, опирающиеся хотя бы на одну из работ первого ранга. Работы *третьего ранга* - это работы, опирающиеся хотя бы на одну из работ второго ранга. И так далее.

Правила построения сетевой модели:

1) все стрелки, изображающие работы, ориентируются слева направо;

2) индекс события соответствует индексу работы, завершением которой является данное событие:

3) построение модели начинают с построения нулевого события, соответствующего началу выполнения комплекса работ;

4) на нулевое событие опираются работы первого ранга. Построение работ и событий, их завершения приводят в порядке возрастания ранга работ;

5) работа не может быть построена раньше, чем все работы, на которые она опирается:

6) если две работы начинаются от одного события, то третья может начинаться только по завершению обеих (т.е. по условию опирается на них). В модели должна быть введена фиктивная работа и еще одно событие, которым завершается одна из двух первых работ.

Например, пусть работа В опирается на работы А и Б. Из работ А и Б следует выбрать ту, которая заканчивается позднее. Это работа Б. Тогда стрелка работы В на сетевой модели будет исходить из события, завершающего работу Б, а события, завершающие работы А и Б, будут соединены фиктивной работой. Стрелка фиктивной работы, как и все стрелки на сетевой модели, направлена в соответствии с направлением оси времени, т.е. от события А к событию Б (рис. 7.1);

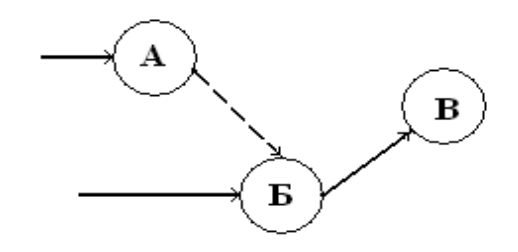

Рис. 7.1. Построение фиктивной работы

7) на сетевой модели не может быть циклов;

8) стрелки на сетевой модели по возможности не должны пересекаться. Для расчета сетевой модели вводятся обозначения, приведенные на рис. 7.2.

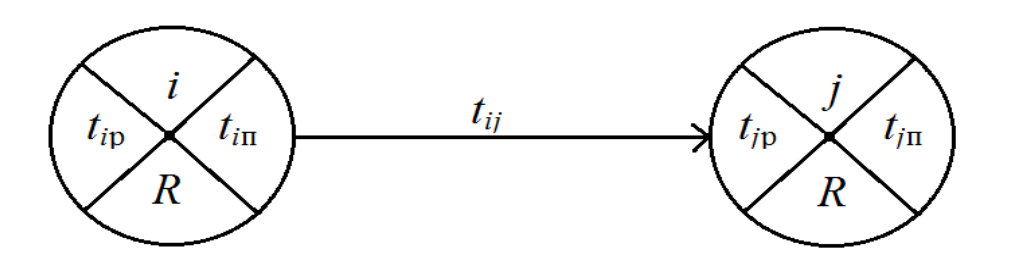

Рис. 7.2. Обозначения, используемые при расчете сетевой модели: *i* - индекс события, с которого начинается работа*;*

*j* - индекс события, которым заканчивается работа;

*tij* - продолжительность работы; *t<sup>i</sup>*<sup>р</sup> - ранний срок наступления

события; *t<sup>i</sup>*<sup>п</sup> - поздний срок наступления события; *R* - резерв

*Ранний срок* наступления событий равен наибольшей суммарной продолжительности работ, ведущих к данному событию. Ранний срок наступления исходного (нулевого) события равен нулю. Ранний срок наступления события первого ранга равен продолжительности соответствующей работы первого ранга. При построении сетевой модели с использованием оси времени ранний срок наступления события равен координате события на временной оси.

*Поздний срок* наступления завершающего события равен раннему. Для остальных событий поздний срок определяется вычитанием из продолжительности критического пути наибольшего по продолжительности пути, следующего за событием. Другими словами, из возможных поздних сроков наступления события всегда выбирается наименьший.

*Резерв* события равен разности между поздним и ранним сроками наступления данного события:

$$
R=t_{in}-t_{ip}
$$

*Критический путь* сетевой модели проходит через события, имеющие нулевой резерв.

Подкритическими называют полные пути, длина которых отличается от критических не более чем на 10 %.

Для расчета сетевой модели необходимо выполнить следующую последовательность действий:

- вычертить сетевую модель комплекса работ;

- рассчитать (или записать, если построение сетевой модели осуществлялось с использованием временной оси) ранние сроки наступления событий. При этом нужно продвигаться от исходного к завершающему событию;

- построить поздний срок наступления завершающего события, равный раннему;

- рассчитать поздние сроки наступления событий, продвигаясь в обратном порядке - от завершающего события к исходному;

- рассчитать резервы событий;

- провести критический путь через события с нулевыми резервами;

- принять минимальную продолжительность выполнения всего комплекса работ равной длине критического пути.

#### 3. Примеры решения задач сетевого планирования

Пример 1. Бригада рабочих выполняет комплекс из 13 работ, для каждой из которых известна продолжительность, а также то, на какие работы комплекса она опирается (табл. 7.1). Требуется построить и рассчитать сетевую модель, найти критический путь.

Таблина 71

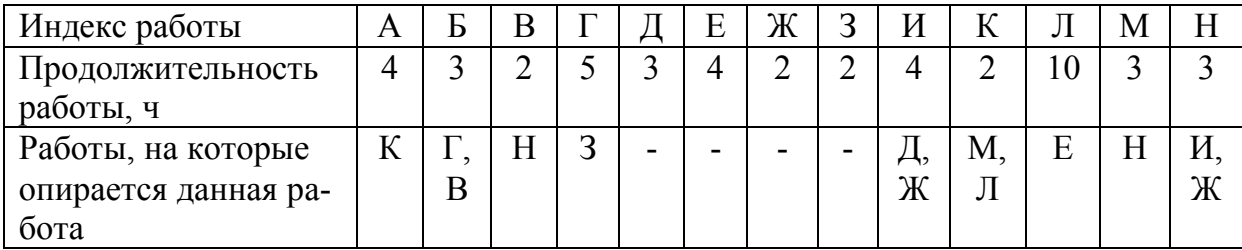

Исходные данные

Для того чтобы узнать порядок построения работ и событий, определим ранги всех работ. В нашем примере это работы Д, Е, и 3 (табл. 7.2).

Таблица 7.2

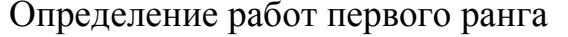

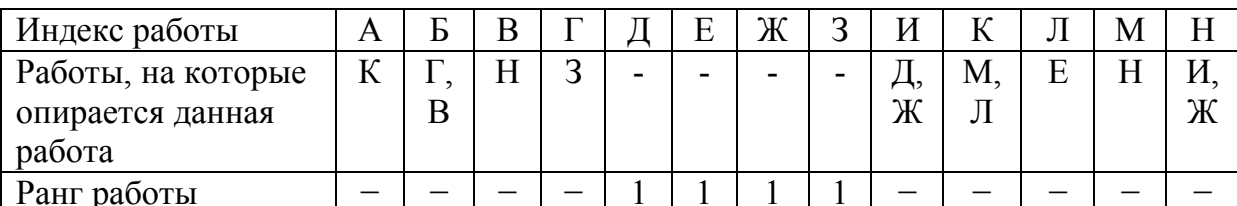

Затем выявляем работы второго ранга (табл. 7.3), которые опираются хотя бы на одну работу первого ранга. Это Г (опирается на 3), И (опирается на Д, Ж), Л (опирается на Е), Н (опирается на Ж).

Таблица 7.3

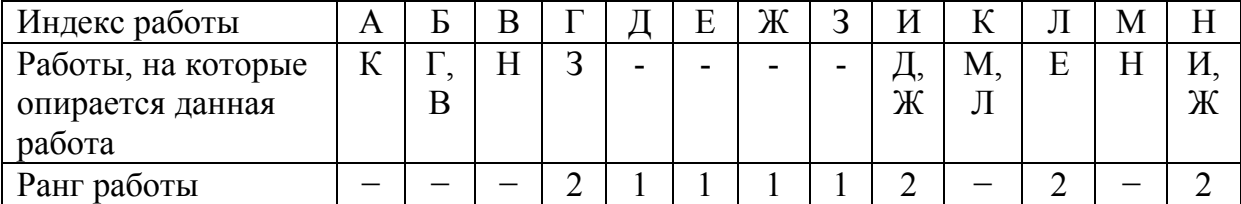

Определение работы второго ранга

К работам третьего ранга относим работы, опирающиеся хотя бы на одну из выявленных работ второго ранга (Г, И, Л, Н). Это Б (опирается на Г), В (опирается на Н), К (опирается на Л), М (опирается на Н).

И, наконец, работе А присваиваем четвертый ранг, так как она опирается на работу третьего ранга К (табл. 7.4).

Построение сетевой модели (рис. 7.3) начинаем с построения оси времени. Над временной осью вычерчиваем события и работы. Начинаем с исходного события, которое обозначаем кружком, расположенным напротив нулевой отметки временной оси. Индекс исходного события - О. Затем строим работы первого ранга (Д, Е, Ж и З), поскольку они являются действительными (так как имеют определенную, указанную в условии задачи, продолжительность), то изображаются сплошными стрелками, которые выходят из исходного события и заканчиваются событиями, символизирующими окончание данных работ.

Индексы событий соответствуют индексам работ, завершением которых являются. Кружки событий располагаются на произвольной высоте, но строго напротив координат временной оси, соответствующей времени совершения события. Так, например, работа Е имеет продолжительность 4 ч. Это означает, что кружок завершения работы Е должен располагаться над отметкой 4 ч. Это означает, что кружок завершения работы Е должен располагаться над отметкой 4 по оси времени. Продолжительность работ указывается стрелками над соответствующими работами.

Таблица 7.4

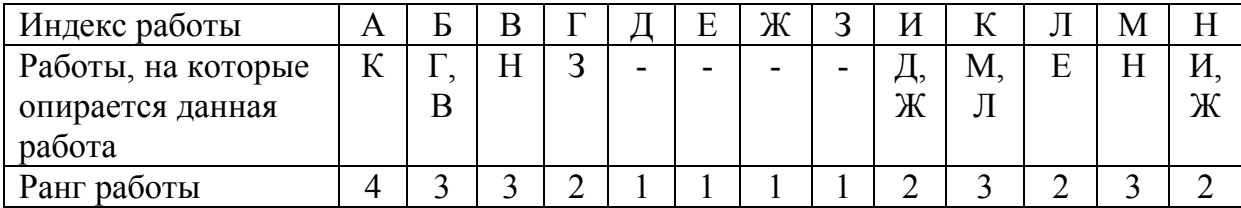

Определение работ третьего и четвертого рангов

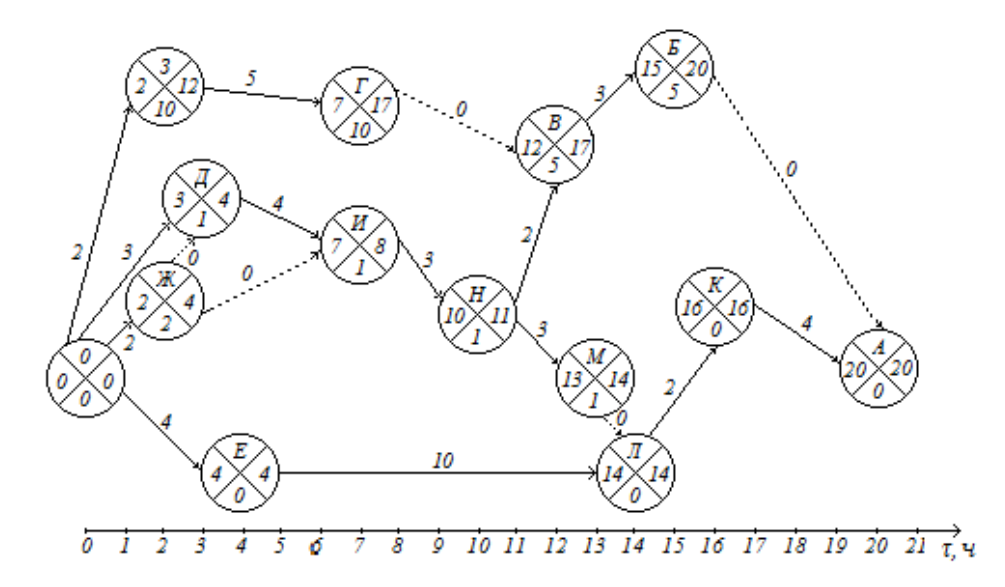

Рис. 7.3. Сетевая модель

После построения всех работ первого ранга начинают построение работ второго ранга (Г, И, Л, Н). Работа Г опирается на работу З, поэтому ее стрелка выходит из события З, а срок выполнения работы Г складывается из срока выполнения З и, собственно, Г (2+5=7). Событие завершения Г располагается над координатой времени 7.

Работа И опирается на две работы: Д и Ж. Другими словами, она не может начинаться раньше, чем закончатся Д и Ж. Однако работа Д заканчивается позже (в 3 ч), чем Ж (2 ч). Значит, И может начаться только после окончания Д. Таким образом, стрелка работы И выходит из события Д (как более позднего из Д и Ж), а логическая связь, существующая между работами Д и Ж, изображается стрелкой фиктивной работы с нулевой продолжительностью. Данную логическую связь можно сформулировать, например, таким образом: бригада рабочих, выполнявшая работу Ж в течение часа, отдыхает (совершает фиктивную работу), ожидая, когда освободятся рабочие, выполнявшие работу Д, а затем обе бригады вместе приступают к выполнению работы И.

Работа Н также является работой второго ранга относительно Ж и И, на которые она опирается. И только после того, как вычерчены события Ж и И, из них выбирается то, которое заканчивается позже (И), и от него строится стрелка работы Н. Вновь необходимо соединить фиктивной работой события Ж и И.

Построение сетевой модели продолжается до построения события завершения последней работы А, т.е. до построения завершающего события. После того как все работы и события построены, нужно проверить, нет ли обрывав в пути модели. Все события, кроме исходного и завершающего,

являются одновременной точкой завершения обеих работ и начала других. Исключением является событие Б, из которого не выходит ни одна стрелка, а значит цепь на данном событии обрывается. Такого быть не должно, поэтому вводим фиктивную работу, соединяющую событие Б с завершающим событием А. Данная логическая связь выражает следующее: комплекс работ не может быть завершен, пока не завершена хотя бы одна работа комплекса.

Теперь можно приступить к расчету модели. Сначала в левом секторе каждого события проставляют ранний срок его наступления, который соответствует координате события по оси времени. Затем в правом секторе завершающего события А проставляют поздний срок, который равен раннему. Поздний срок события К равен разности позднего срока события А и продолжительности работы А:  $t_{\text{Kr}}$ =20-4=16.

Поздний срок события Л равен разности позднего срока события К и продолжительности работы Л:  $t_{\text{lin}}$ =16-2=14.

Поздний срок события М равен разности позднего срока события Л и продолжительности фиктивной работы:  $t_{\text{Mn}}$ =14-0=14.

Поздний срок события Б равен разности позднего срока события А и продолжительности фиктивной работы:  $t_{En} = 20-0=20$ .

Поздний срок события В равен разности позднего срока события Б и продолжительности работы Б:  $t_{\text{Br}}$ =20-3=17.

Поздний срок события Н может быть рассчитан как  $t_{\text{Hn}}$ =17-2=15 или  $t_{\text{Hn}}$ =14-3=11. В правилах расчета сетевой модели сказано, что в качестве позднего срока любого события выбирается минимальный из всех возможных, поэтому принимаем  $t_{\text{H}}$ =11.

Анализ результатов расчета сетевой модели позволяет сделать следующие выводы:

1) критический путь модели проходит через события Е, Л, К и А. Это означает, что любые задержки в выполнении данных работ приведут к увеличению срока выполнения комплекса работ в целом;

2) минимальная возможная продолжительность выполнения всего комплекса работ составляет 20 ч;

3) увеличение продолжительности выполнения работ 3, Г, Б, В, М, Н, И, Ж, Д на время, равное резерву, не приведет к срыву графика сдачи комплекса работ.

Пример 2. Рассмотрим технологический процесс изготовления крышки стола из ДСтП, облицованной натуральным шпоном. Пусть имеется список операций, которые включает в себя данный технологический процесс (табл. 7.5). Требуется построить сетевую модель данного технологического процесса и определить минимальную продолжительности изготовления изделия.

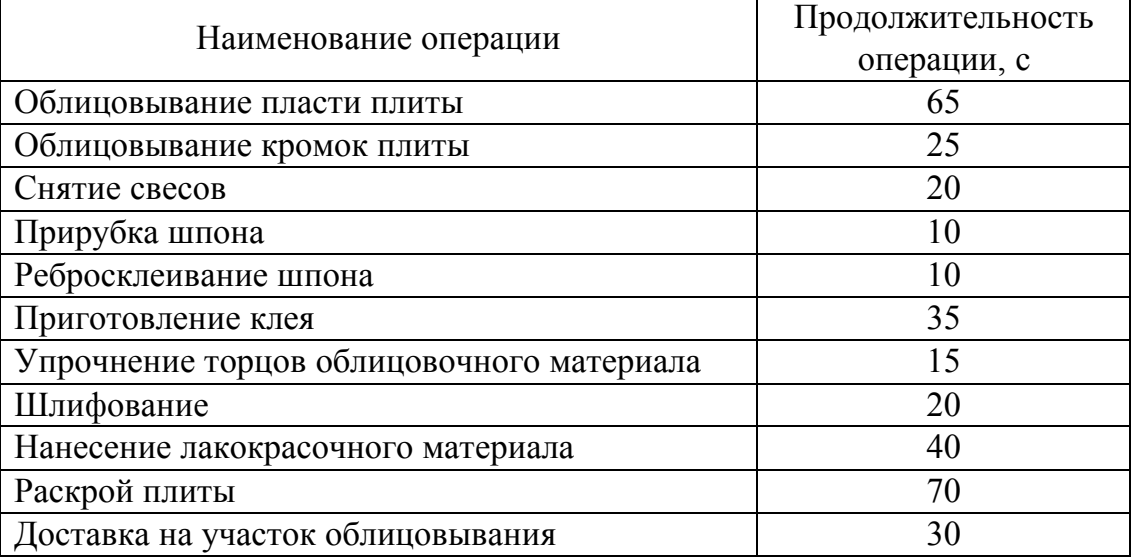

## Исходные данные

Для удобства каждой операции присвоим индекс. Определим, на какие операции опирается каждая из них. Результаты занесем в табл. 7.6.

Таблица 7.6

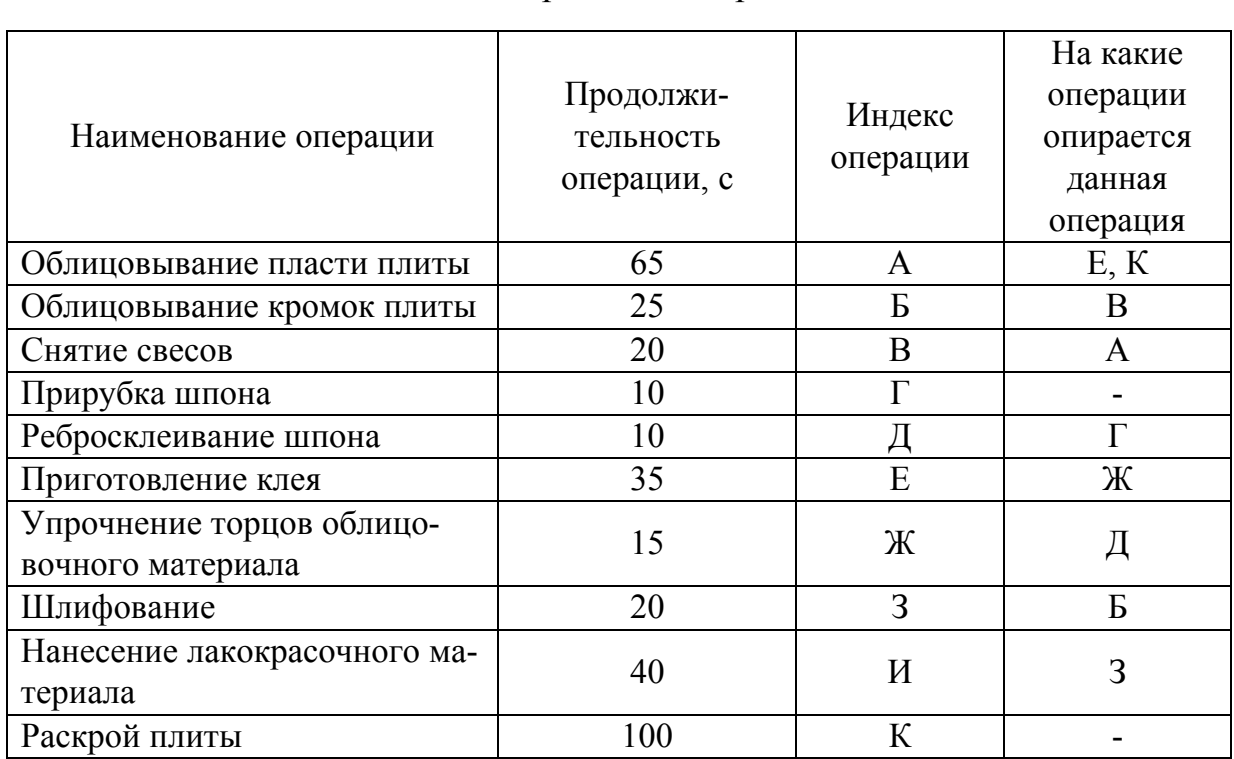

## Индексирование операций

Сетевая модель технологического процесса показана на рис. 7.4.

Минимальная продолжительности технологического процесса составляет 270 с.

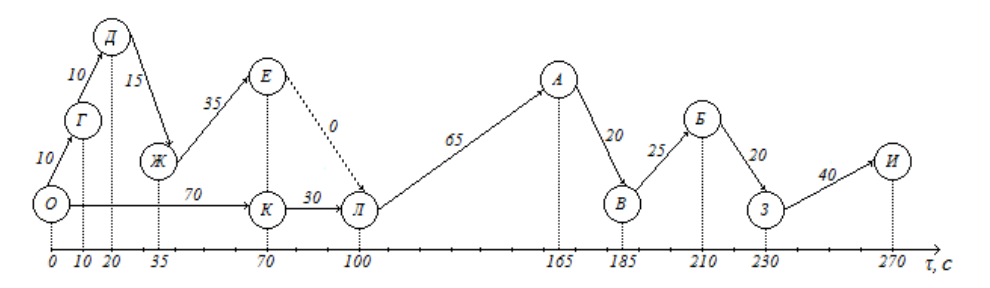

Рис. 7.4. Сетевая модель технологического процесса

#### 4. Задания для индивидуального решения

Технологический процесс включает в себя 13 операций. Требуется построить сетевую модель, определить минимальную продолжительность выполнения всего технологического процесса. Исходные данные для решения задачи принять в соответствии с табл. 7.7.

#### 5. Методические указания к выполнению работы

Для решения задачи необходимо выполнить следующие действия: 1) определить ранг каждой из работ;

2) вычертить сетевую модель над осью времени;

3) рассчитать сетевую модель;

4) найти критический путь и определить его продолжительность.

#### 6. Контрольные вопросы

1. Какова область применения сетевого планирования?

2. Что означает выражение «работа А опирается на работу Б»?

3. Какие работы относятся к работам 1, 2, 3 рангов?

4. Каковы особенности построения работы, которая опирается на несколько других работ?

5. Что такое фиктивная, действительная работа? Как они обозначаются на сетевой молели?

6. Когда вводится фиктивная работа, какие события она соединяет? Чему равна ее продолжительность?

7. Каковы правила построения сетевой модели?

8. Что такое ранний и поздний сроки наступления события, резерв? Как они рассчитываются?

9. Что следует предпринять, если после построения сетевой модели в ней имеются обрывы на пути прохождения от исходного события к завершающему?

10. Дать определение критического пути. О чем говорит величина его продолжительности?

11. К чему приведет увеличение продолжительности выполнения работы, лежащей на критическом пути; работы, не лежащей на критическом пути, на величину, не превышающую величину резерва?

12. К чему приведет увеличение продолжительности выполнения работы, не лежащей на критическом пути, на величину, равную величине резерва?

## Таблица 7.7

## Индивидуальные задания

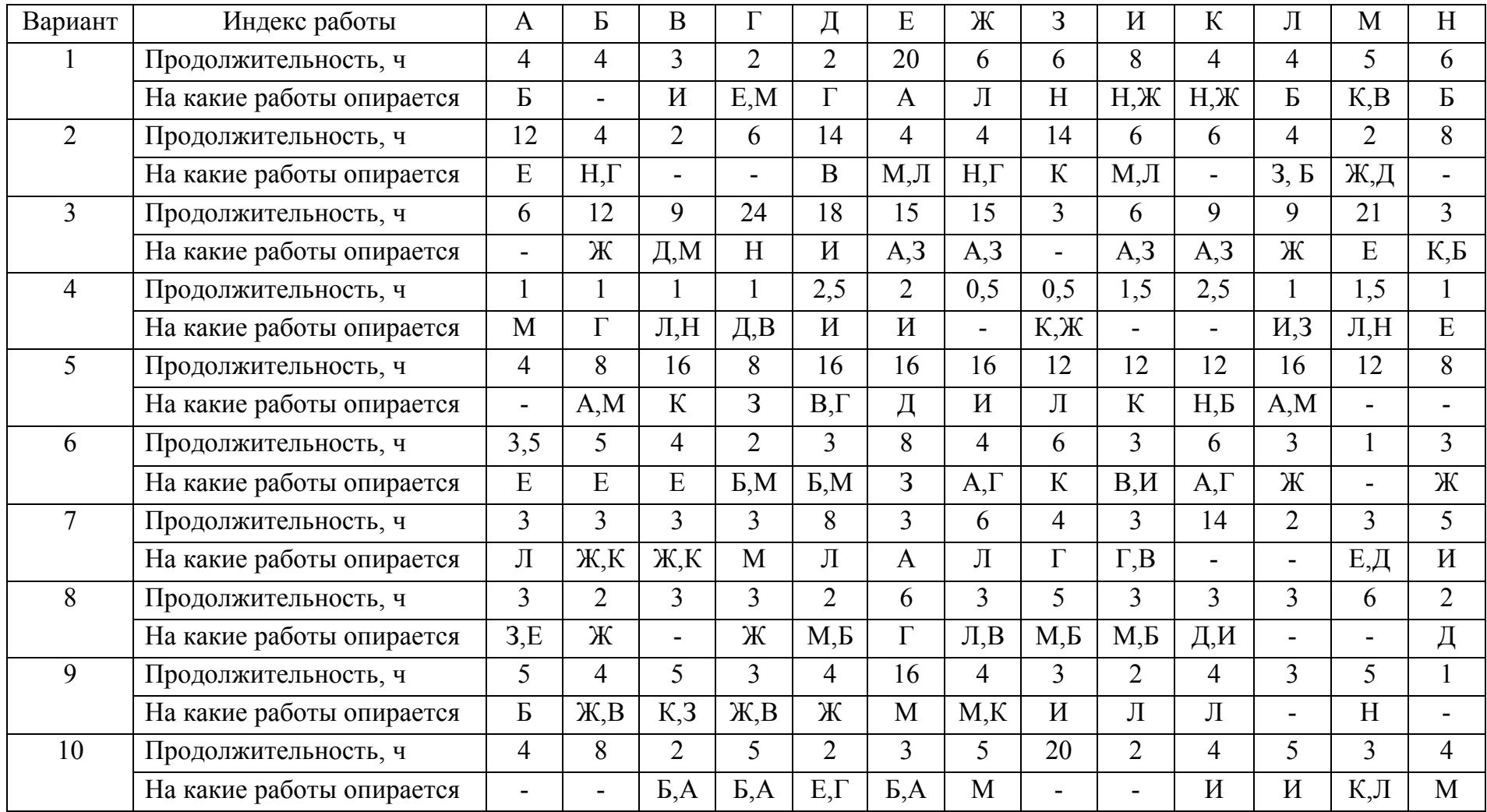

## Продолжение табл. 7.7

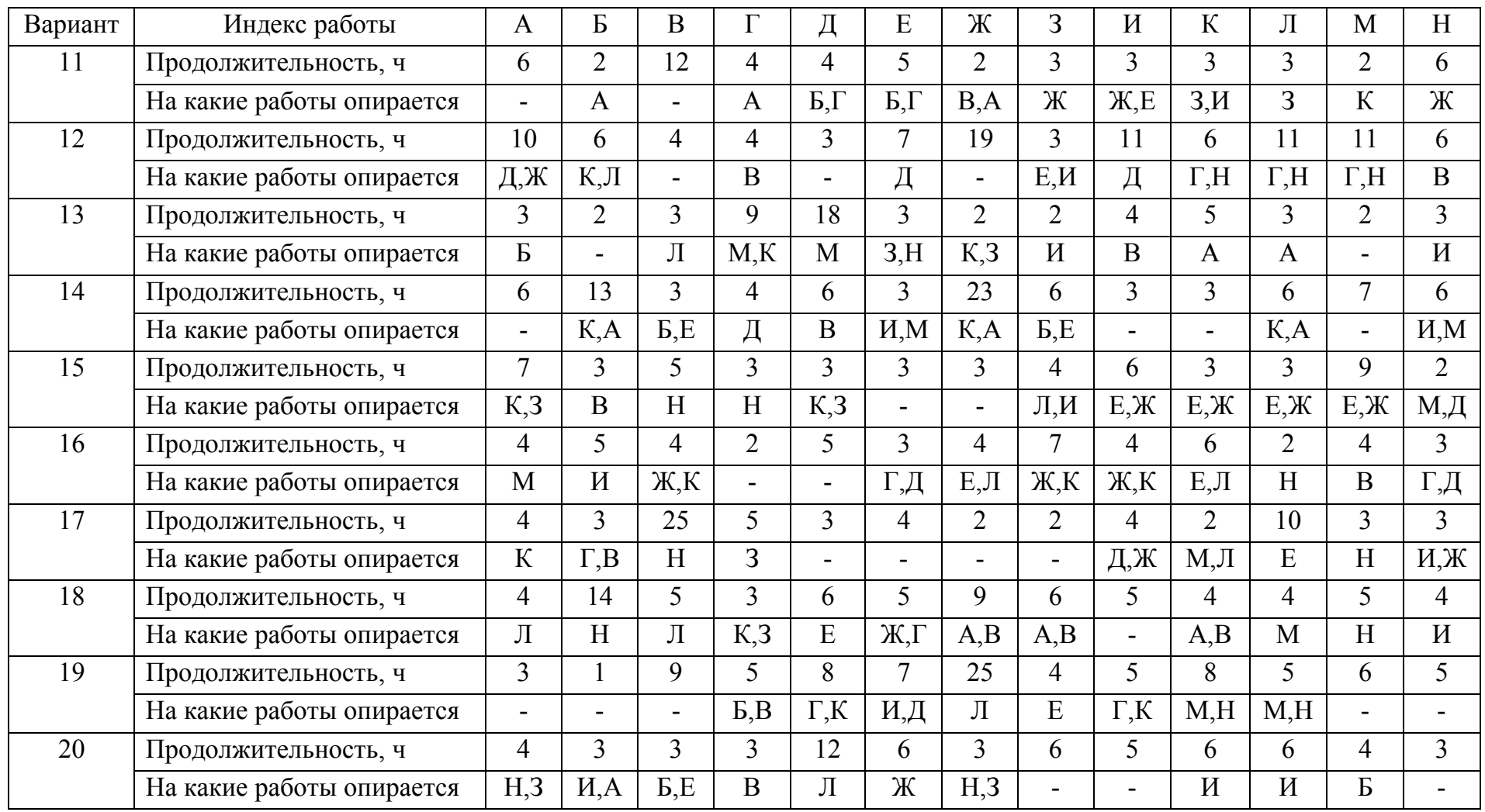

## Окончание табл 7.7

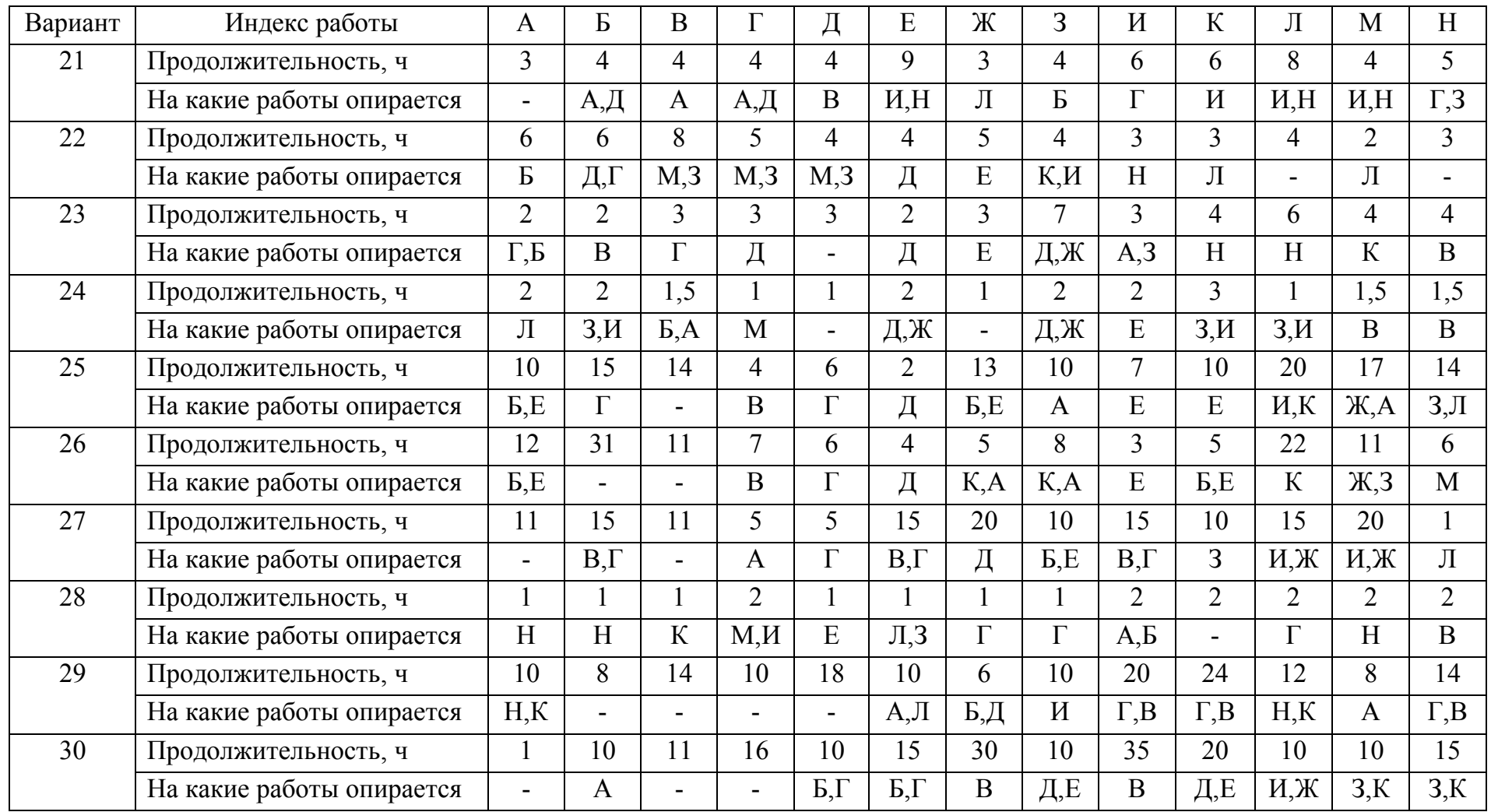

# Лабораторный практикум № 8

## ЗАДАЧА КАЛЕНДАРНОГО ПЛАНИРОВАНИЯ

Цель работы: определение оптимальной последовательности запуска деталей в обработку на нескольких станках, минимальной продолжительности обработки деталей, освоение метода построения графика Ганта.

#### 1. Общие сведения

Во многих практически важных задачах производства бывает необходимо установить, в каком порядке следует выполнять те или иные работы. В технологии деревообработки, в частности в мебельном производстве, это чаще всего связано с необходимостью определения оптимального порядка запуска в обработку различных деталей. Если расписание запуска составлено плохо, то станки будут работать неравномерно: одни будут нагружены чрезмерно в то время, как другие будут простаивать. В лесопилении актуальна задача определения оптимальных размеров и порядка запуска в распиловку партий пиловочного сырья с различными размернокачественными характеристиками. При этом сортиментный план производства пиломатериалов должен быть выполнен с наименьшими затратами.

Оптимизация последовательности выполнения операций при механической обработке осуществляется методами календарного планирования, задачи которого изучаются теорией расписаний.

#### 2. Задача календарного планирования о двух станках

#### 2.1. Алгоритм решения задачи

#### 2.1.1. Постановка задачи

Имеется и деталей, каждая из которых должна последовательно пройти обработку сначала на первом, а затем на втором станке. Известно время обработки каждой детали на каждом из станков  $(t_{ii}, i=1-m, j=1-n)$ . Требуется определить порядок запуска деталей, при котором общая продолжительность их обработки на двух станках минимальна.

#### 2.1.2. Алгоритм решения

Определение оптимального порядка запуска деталей в обработку осуществляют с использованием алгоритма Джонсона. Согласно этому алгоритму все детали, подлежащие обработке, делят на две группы. К первой относят те, у которых время обработки на первом станке не превышает время обработки на втором станке  $(t_{1i} \leq t_{2i})$ , ко второй группе – все остальные детали  $(t_{i} \geq t_{2i})$ . Вначале следует обрабатывать детали первой группы в порядке возрастания длительности их обработки на первом станке. После них в обработку запускают детали второй группы в порядке убывания времени их обработки на втором станке.

После определения порядка запуска деталей в обработку вычерчивают *график Ганта*, который является графической формой представления календарного плана. График Ганта используется для расчета времени обработки деталей при заданном порядке запуска. На графике каждому станку соответствует своя ось времени *τ*, на которой незаштрихованными ячейками отмечают промежутки времени, в течение которых станок занят обработкой той или иной детали. При этом номер обрабатываемой детали указывается внутри ячейки, а отметки шкалы временной оси – на границах ячейки. Промежутки времени, соответствующие простою станков, изображаются заштрихованными ячейками.

#### **2.2. Пример решения задачи**

На участок механической обработки поступают шесть деталей (*n*=6) из мебельного щита для изготовления двух вертикальных стенок (№ 1, 2) и четырех горизонтальных щитов (№ 3, 4, 5, 6) комбинированного шкафа. Они последовательно проходят обработку на линии ВГВП (1) сверлением и на станке ШлПС-8 (2) шлифованием. Продолжительность обработки деталей на станках показана в табл. 8.1. Требуется определить оптимальный порядок запуска этих деталей в обработку.

Согласно алгоритму Джонсона, разделим все детали на две группы. К первой относятся детали № 1, 3, 5; ко второй – детали № 2, 4, 6. Оптимальный порядок запуска деталей в обработку следующий: 3, 5, 1, 6, 4, 2.

Таблица 8.1

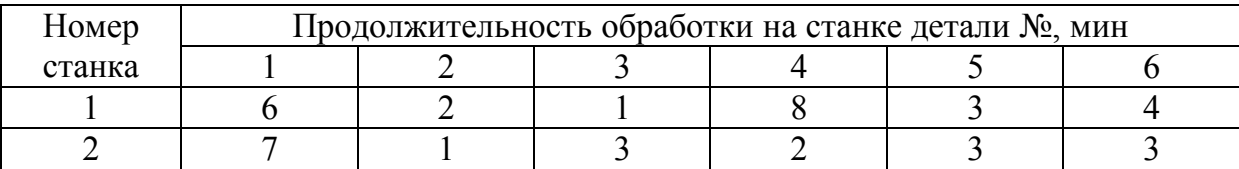

Исходные данные

График Ганта для выборочной последовательности обработки деталей показан на рис. 8.1.

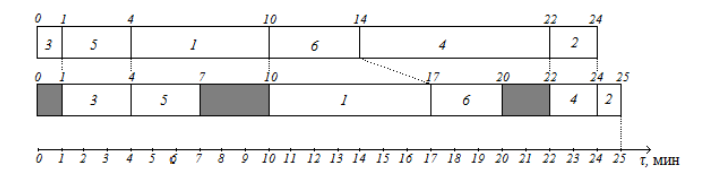

Рис. 8.1. График Ганта

Как видно из графика, суммарное время обработки всех деталей на двух станках составляет 25 мин. При этом первый станок будет работать без простоев, а суммарное время простоев второго станка составит  $1+3+2=6$  мин.

### **2.3. Задания для индивидуального решения**

Требуется определить порядок запуска деталей, при котором общая продолжительность их обработки на двух станках минимальна. Продолжительность обработки деталей на станках следует принять в соответствии с табл. 8.2.

#### Таблица 8.2

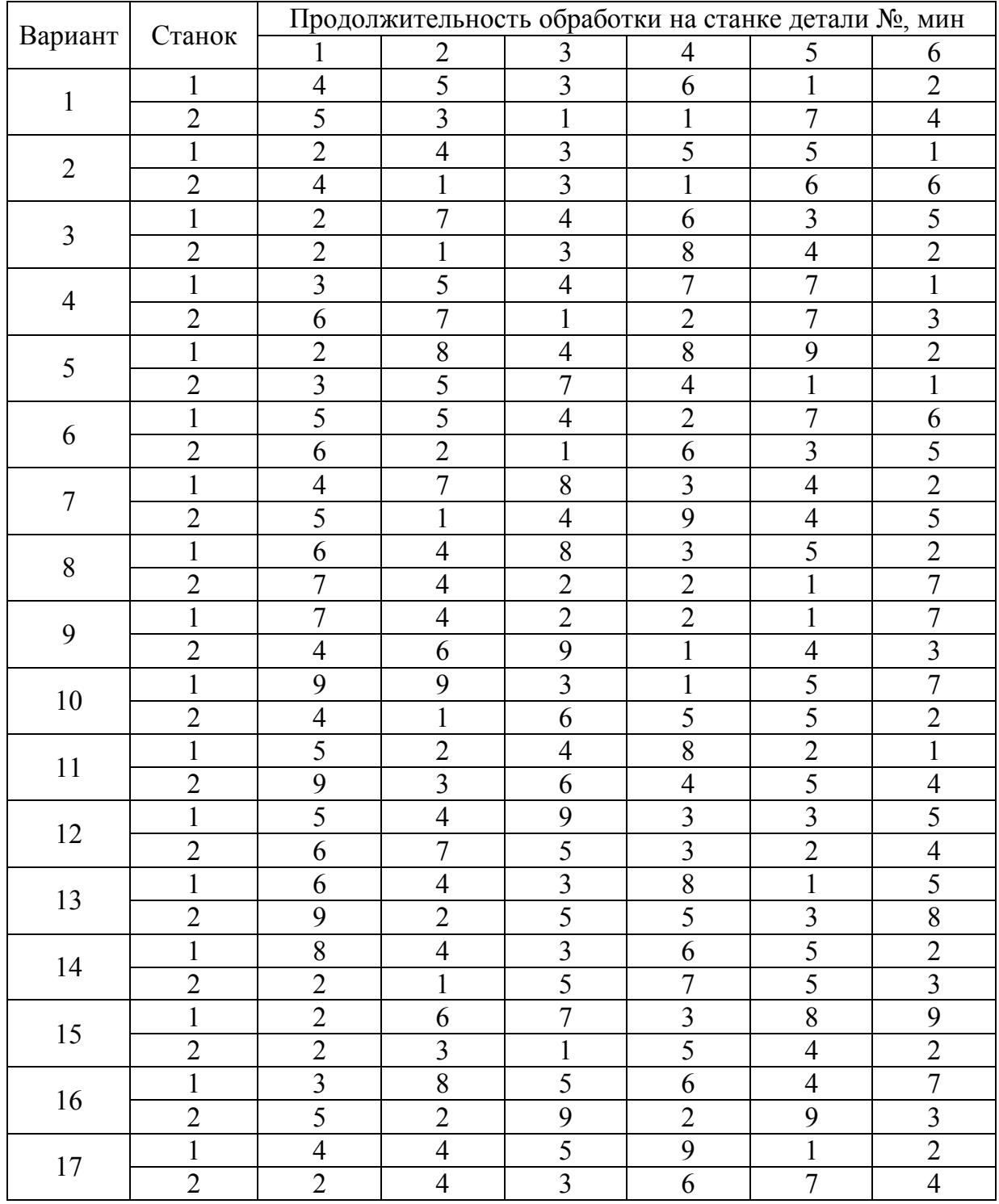

Индивидуальные задания

### Окончание табл. 8.2.

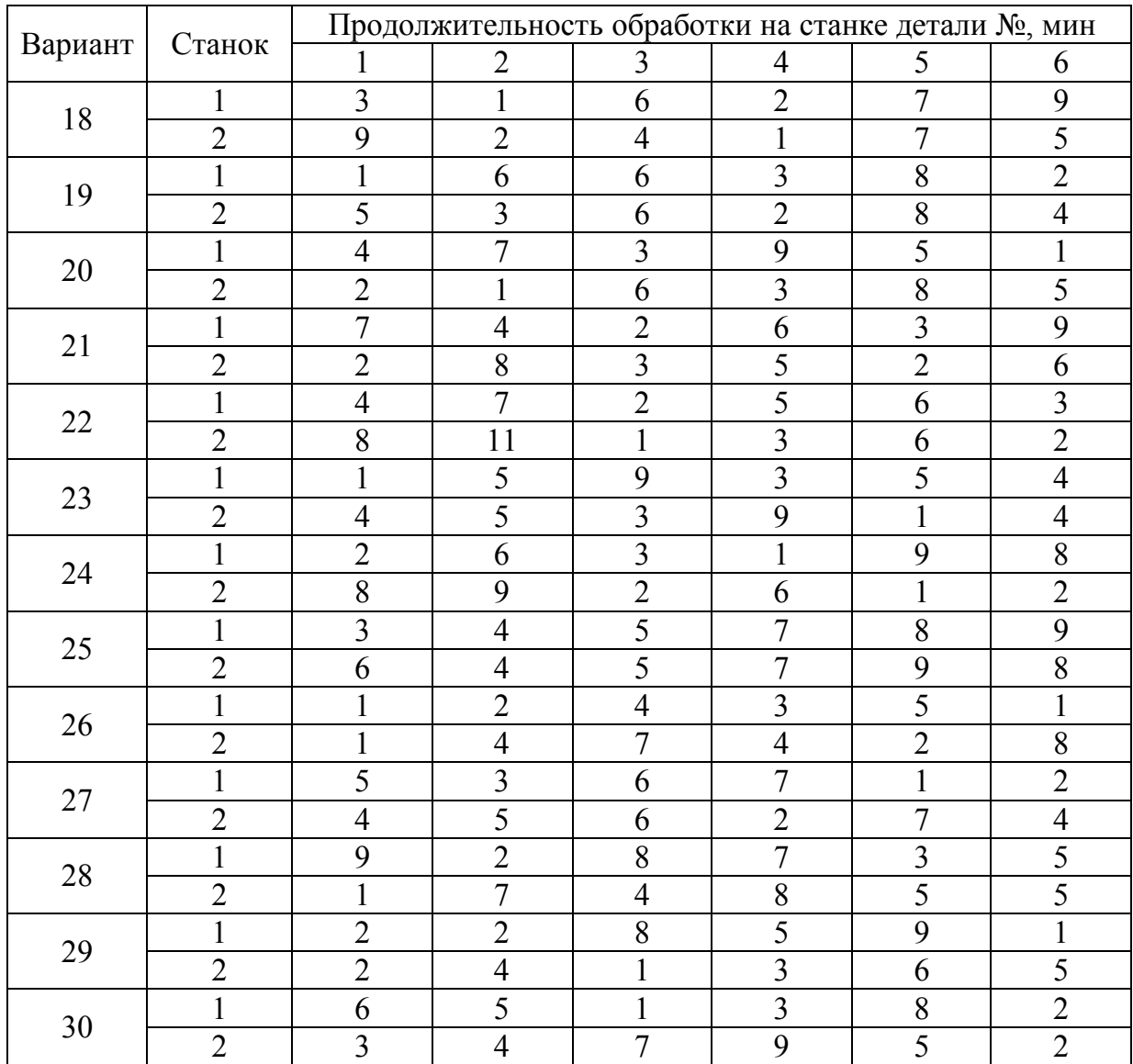

#### **2.4. Методические указания к решению задачи о двух станках**

Для решения задачи необходимо выполнить следующие действия:

1) определить порядок запуска деталей в обработку в соответствии с алгоритмом Джонсона;

2) вычертить график Ганта и определить минимальное время обработки всех деталей на двух станках.

## **3. Задача календарного планирования о трех и более станках**

#### **3.1. Постановка задачи**

Имеется *n* деталей, каждая из которых должна последовательно пройти обработку на *m* станках. Известно время обработки каждой детали на каждом станке (*tij, i=*1*-m, j=*1*-n*). Требуется определить порядок запуска деталей, при котором общая продолжительность их обработки на *m* станках минимальна.

#### **3.2. Алгоритм решения**

Для решения задачи определяют четыре различных варианта последовательности запуска деталей в обработку в соответствии с четырьмя изложенными ниже правилами. Для каждой из последовательностей вычерчивают график Ганта и определяют соответствующие суммарное время обработки. Затем из четырех вариантов принимают тот, в котором это время минимально.

Правила запуска деталей в обработку:

- правило 1: детали запускаются в порядке возрастания времени обработки на первом станке;

- правило 2: детали запускаются в порядке убывания времени их обработки на последнем станке;

- правило 3: детали запускаются в порядке убывания времени их обработки на станке, который является «узким местом» процесса. *«Узким местом»* называют станок, суммарное время обработки на котором всех деталей максимально;

- правило 4: детали запускаются в порядке убывания суммарного времени их обработки на всех станках.

#### **3.3. Пример решения задачи**

Требуется определить оптимальный порядок запуска в обработку шести брусковых деталей (*n*=6), которые последовательно проходят механическую обработку на четырех станках (*m*=4): обработку в размер по сечению – на четырехстороннем продольно-фрезерном станке УНИМАТ-23 (1), торцевание – Aldendorf (2), сверление – СВА-2М (3), шлифование – ШлПС-8 (4). Продолжительность обработки деталей на станках показана в табл. 8.3.

Таблица 8.3

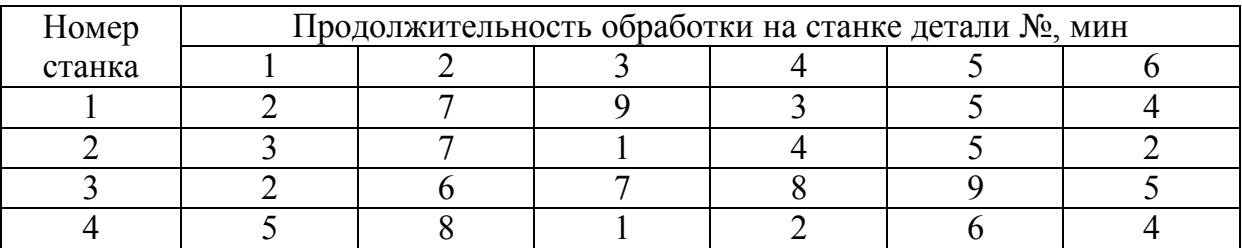

Исходные данные

Рассчитаем суммарное время обработки каждой детали на всех станках и суммарное время обработки всех деталей на каждом из них (табл. 8.4).

Результаты определения последовательности запуска деталей в обработку по правилам, представленным в пункте 3.2, показан в табл. 8.5.

Графики Ганта, вычерченные в соответствии с последовательностью запуска, определенной по правилам № 1-4, представлены соответственно на рис. 8.2-8.5.

В соответствии с графиками Ганта составим таблицу эффективности расхода рабочего времени станков (табл. 8.6).

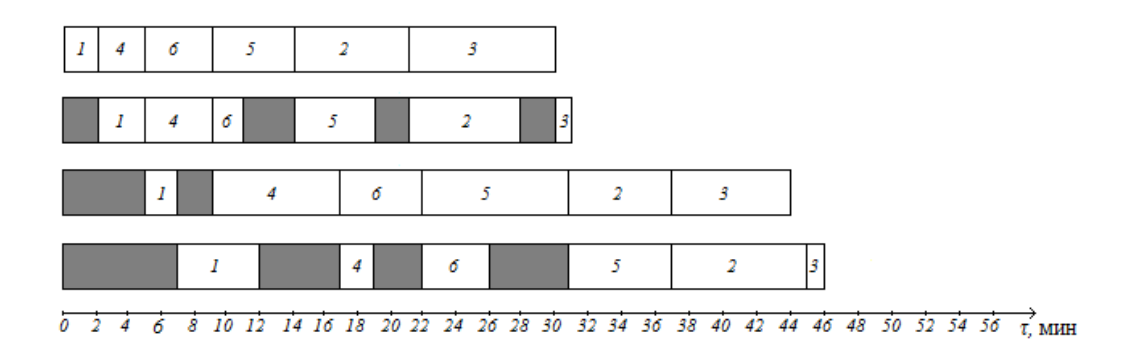

Рис. 8.2. График Ганта по правилу № 1

Таблица 8.4

## Результаты расчетов суммарной продолжительности обработки

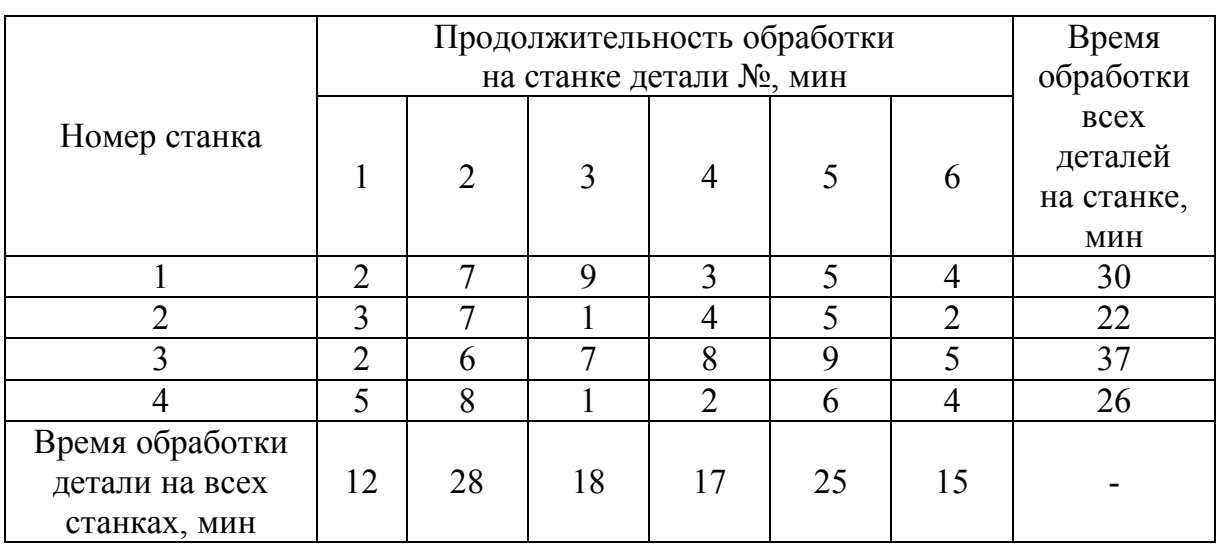

### Таблица 8.5

Результаты определения последовательности запуска

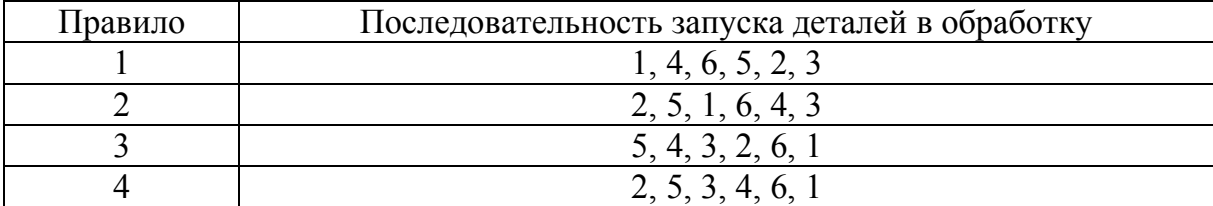

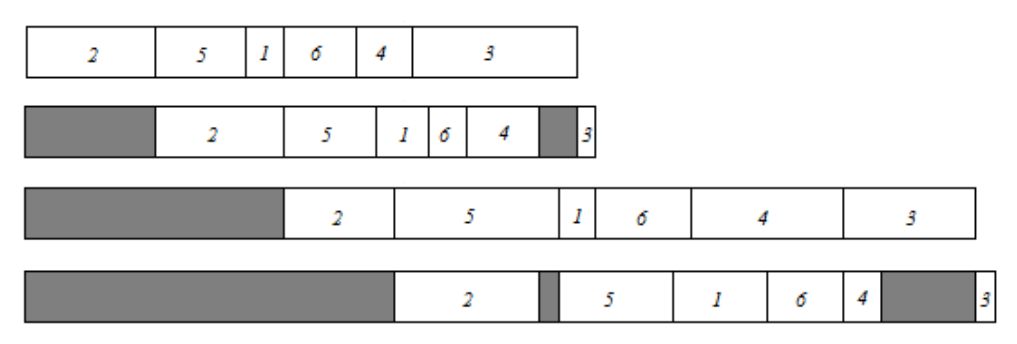

 $\overrightarrow{0}$   $\overrightarrow{1}$   $\overrightarrow{0}$   $\overrightarrow{1}$   $\overrightarrow{0}$   $\overrightarrow{1}$   $\overrightarrow{2}$   $\overrightarrow{1}$   $\overrightarrow{2}$   $\overrightarrow{2}$   $\overrightarrow{2}$   $\overrightarrow{3}$   $\overrightarrow{3}$   $\overrightarrow{3}$   $\overrightarrow{3}$   $\overrightarrow{4}$   $\overrightarrow{4}$   $\overrightarrow{4}$   $\overrightarrow{4}$   $\overrightarrow{4}$   $\overrightarrow{5}$   $\overrightarrow{5}$   $\overrightarrow{2}$   $\overrightarrow{5}$   $\overrightarrow{$ Рис. 8.3. График Ганта по правилу № 2

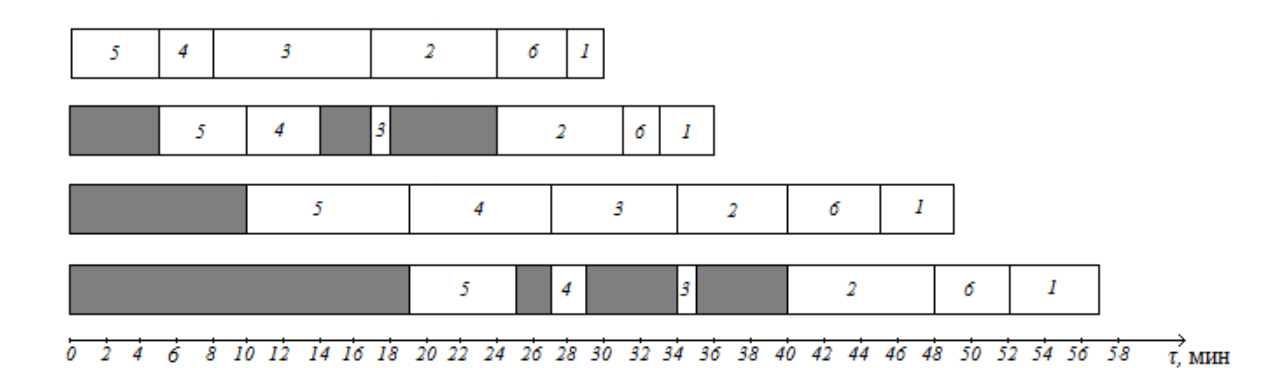

Рис. 8.4. График Ганта по правилу № 3

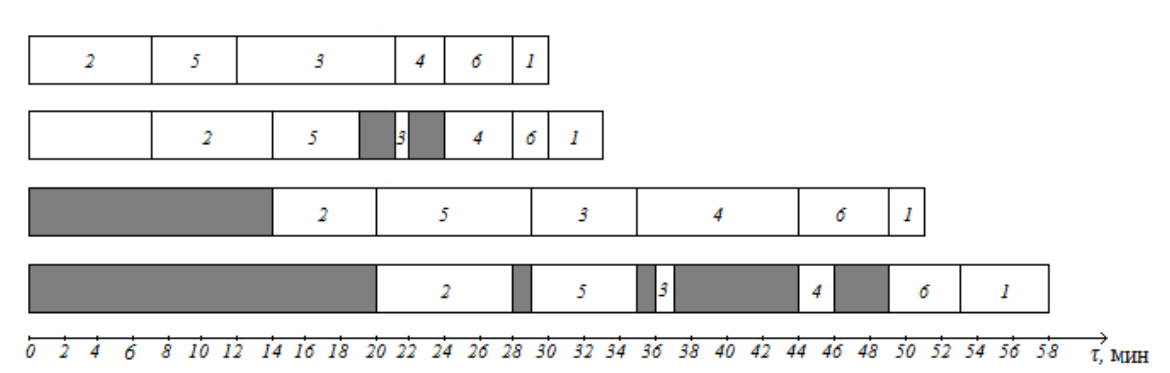

Рис. 8.5. График Ганта по правилу № 4

Таблица 8.6

## Эффективность расхода рабочего времени станков

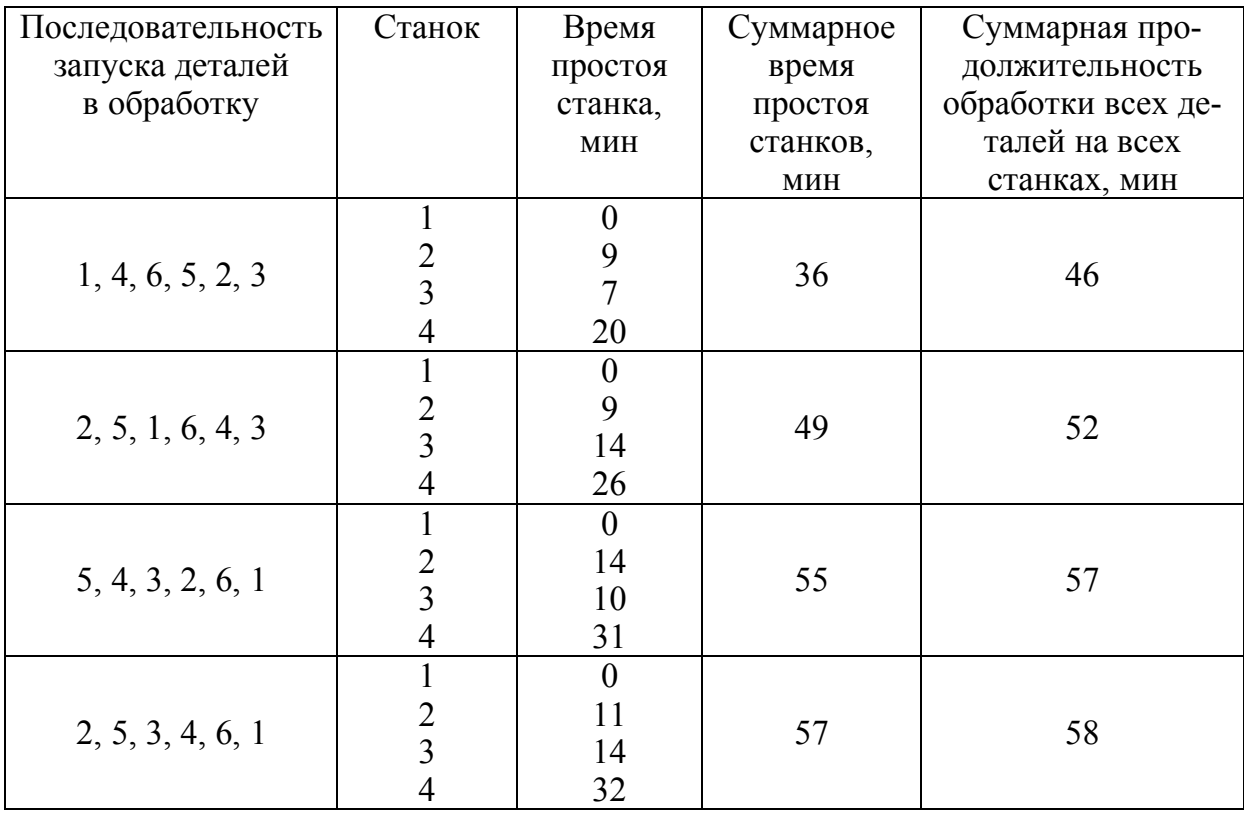

Таким образом, минимально возможное время обработки деталей на станках составляет 46 мин. Данная продолжительность соответствует последовательности запуска, определенной по правилу № 1. Следовательно, оптимальная последовательность запуска деталей в обработку следующая: 1, 4, 6, 5, 2, 3.

#### **3.4. Задания для индивидуального решения**

Требуется определить порядок запуска деталей, при котором общая продолжительность их обработки на четырех станках минимальна. Продолжительность обработки деталей на станках следует принять в соответствии с табл. 8.7.

Таблица 8.7

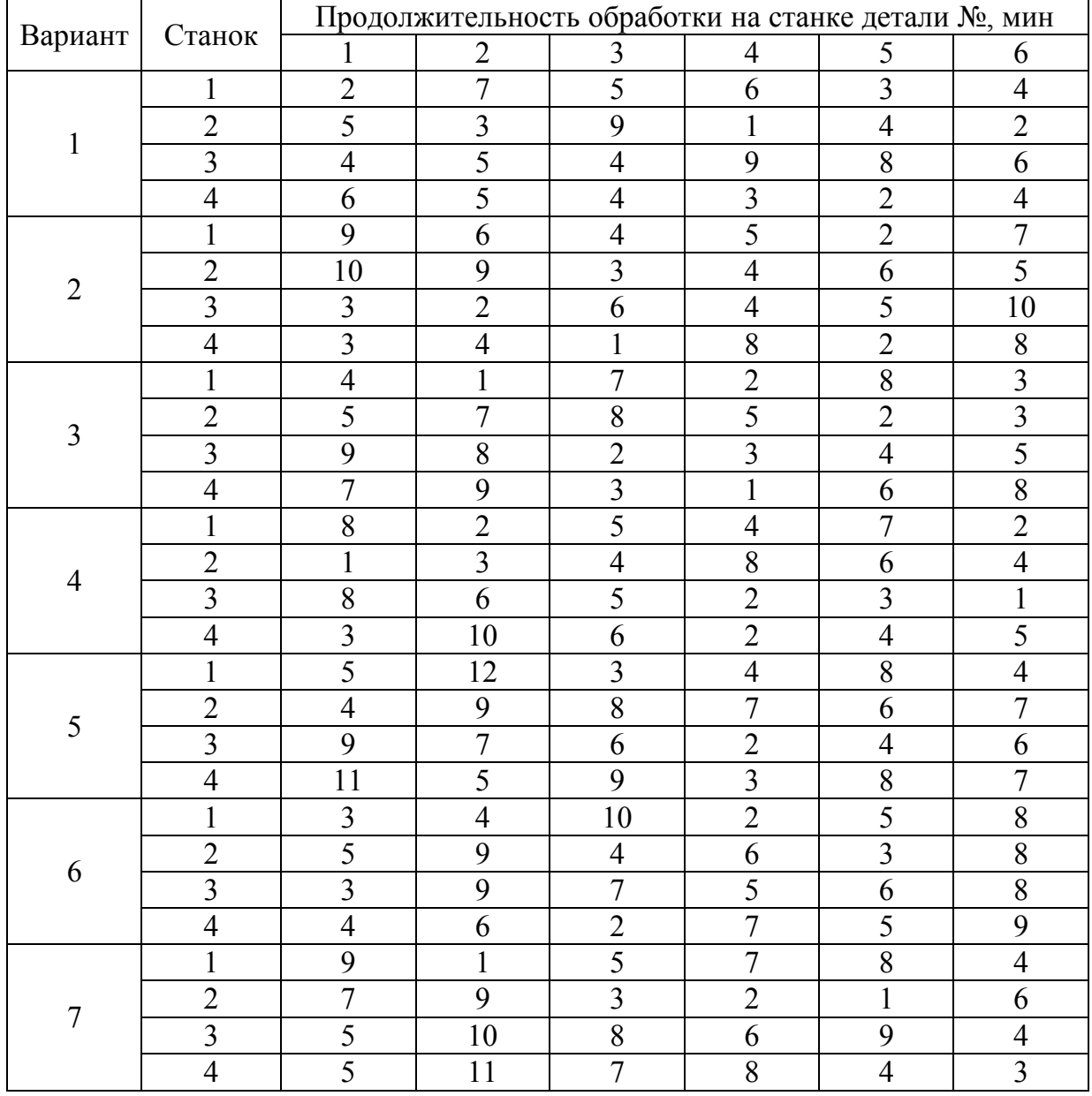

#### Индивидуальные задания

## Продолжение табл. 8.7

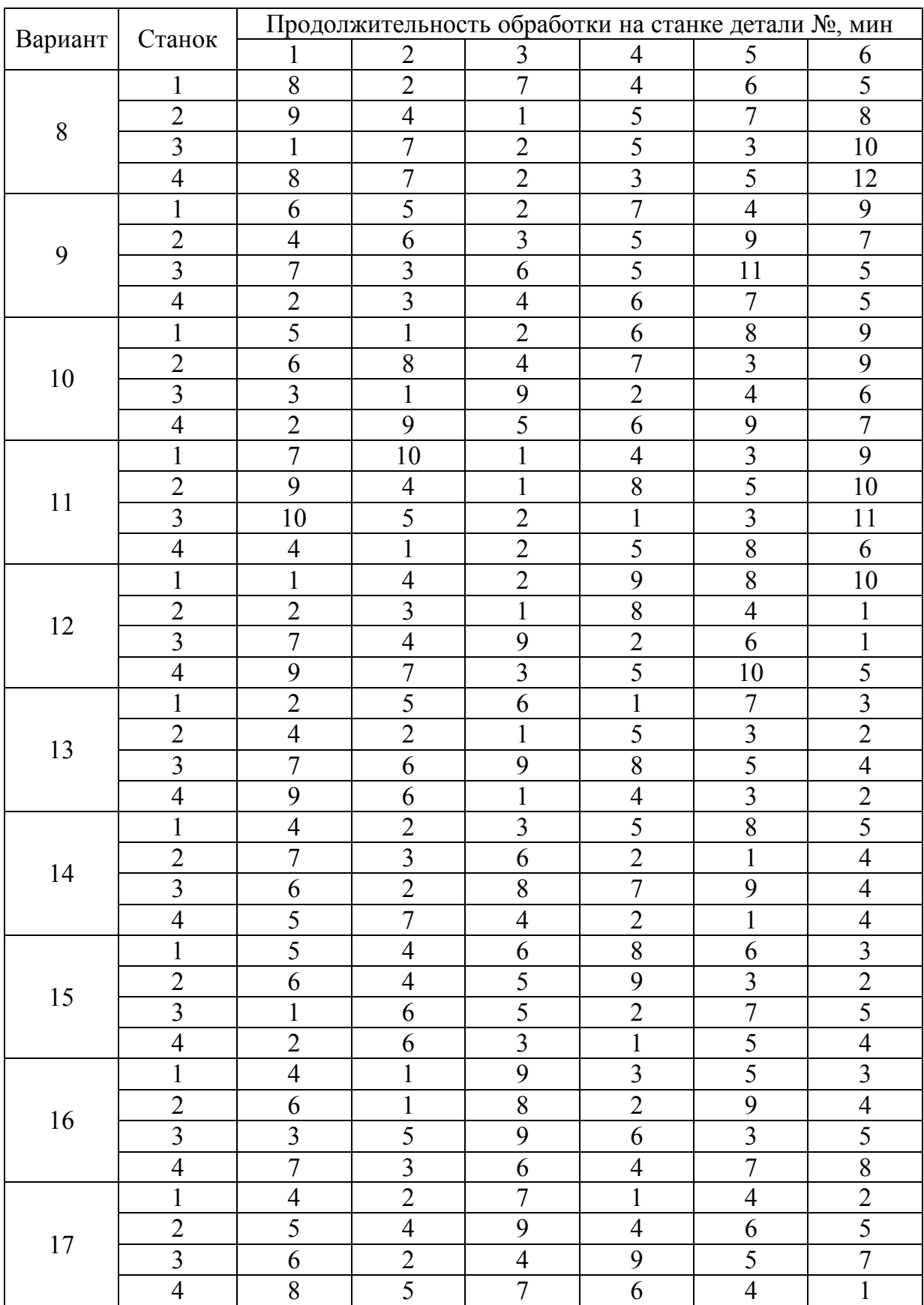

## Продолжение табл. 8.7

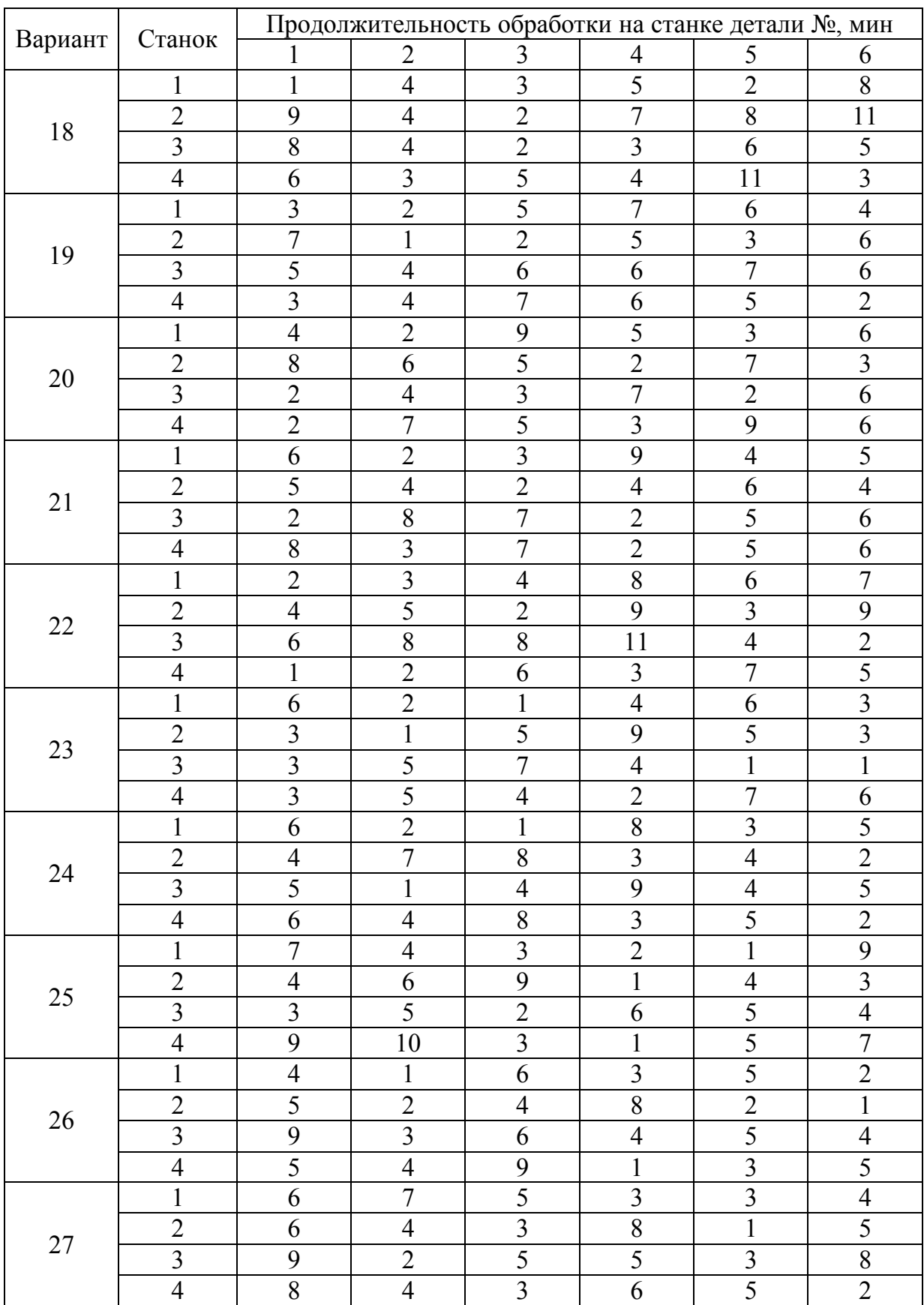

### Окончание табл 87

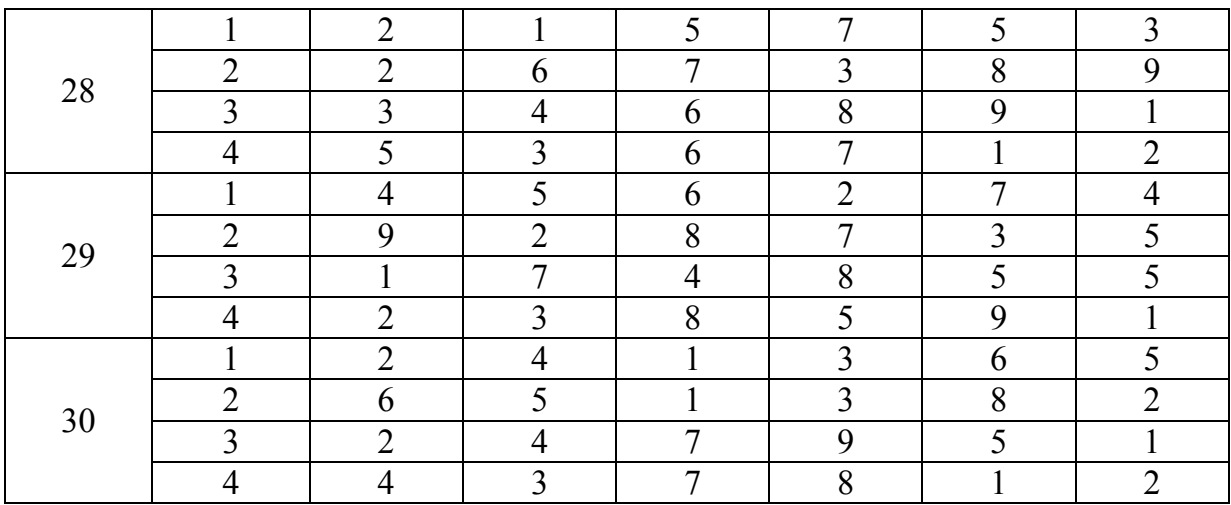

#### 3.5. Методические указания к решению задачи календарного планирования о трех и более станках

Для решения задачи необходимо выполнить следующие действия:

1) определить порядок запуска деталей в обработку в соответствии с четырьмя правилами, представленными в разделе 3.2;

2) вычертить график Ганта для каждой из четырех последовательностей запуска деталей в обработку;

3) определить минимальное время обработки всех деталей на четырех станках при использовании каждого правила;

4) выбрать оптимальную последовательность запуска деталей в обработку.

#### 4. Контрольные вопросы

1. Какова область применения календарного планирования?

2. Сформулируйте правило определения оптимальной последовательности запуска деталей в обработку для задачи о двух станках.

3. Сформулируйте правило определения оптимальной последовательности запуска деталей в обработку для задачи о трех и более станках.

4. Что такое график Ганта?

5. В каком случае возникает простой станков?

## Лабораторный практикум №9

## ОПТИМИЗАЦИЯ РАЗМЕРОВ ГЕОМЕТРИЧЕСКИХ ТЕЛ ЗАДАННОЙ ФОРМЫ

Цель работы: спроектировать емкость заданного объема при минимальном расходе материала, т.е. с минимальной поверхностью.

#### 1. Общие сведения

В практической деятельности инженеру довольно часто приходится проектировать различные емкости (под клей, лак, теплообменники и т.д.).

Эта залача является залачей нелинейного программирования, и решить её можно с использованием метода неопределенных множителей Лагранжа.

Метод неопределенный множителей Лагранжа заключается в том, чтобы минимизировать целевую функцию вида:

$$
L = F(x_1, x_2, ..., x_n) \to \min
$$
 (9.1)

при ограничениях:

$$
\varphi_i(x_1, x_2, \dots, x_n) = b_i \qquad (i = 1 \dots n)
$$
\n(9.2)

и условии неотрицательности решения:

$$
x_1 \ge 0, \quad x_2 \ge 0, \quad \dots, \quad x_n \ge 0. \tag{9.3}
$$

Функцию Лагранжа имеет вид:

$$
\Phi = F(x_1, x_2, ..., x_n) + \sum_{i=1}^n \lambda_i [b_i - \varphi_i(x_1, x_2, ..., x_n)] \to \min, \tag{9.4}
$$

где  $\lambda$  – неопределенный множитель Лагранжа.

Продифференцируем уравнение (9.4) по  $x_1, x_2, ..., x_n$  и по  $\lambda_i$  и полученные уравнения приравняем к нулю. Получим систему уравнений (9.5). Решив систему уравнений можно определить  $x_i$  и  $\lambda_i$ .

$$
\begin{aligned}\n\frac{\partial \Phi}{\partial x_1} &= \frac{\partial F}{\partial x_1} - \sum_{i=1}^n \lambda_i \frac{\partial \varphi_i}{\partial x_1} = 0 \\
\frac{\partial \Phi}{\partial x_2} &= \frac{\partial F}{\partial x_2} - \sum_{i=1}^n \lambda_i \frac{\partial \varphi_i}{\partial x_2} = 0 \\
\vdots \\
\frac{\partial \Phi}{\partial x_n} &= \frac{\partial F}{\partial x} - \sum_{i=1}^n \lambda_i \frac{\partial \varphi_i}{\partial x_n} = 0 \\
\frac{\partial \Phi}{\partial \lambda_i} &= b_i - \varphi_i(x_1, x_2, ..., x_n) = 0\n\end{aligned}
$$
\n(9.5)

#### 2. Пример решения задачи

Требуется найти оптимальное соотношение размеров емкости, предназначенной для хранения мебельного лака и имеющей цилиндрическую  $\phi$ орму (рис. 9.1).

При этом критерием оптимальности является минимальная площадь поверхности емкости при заданном объеме. Введем обозначения:  $R$  – радиус основания сосуда, м;  $H$  – высота сосуда, м;  $V$  – заданный объем сосуда, м<sup>3</sup>;  $S$  – площадь его поверхности, м<sup>2</sup>.

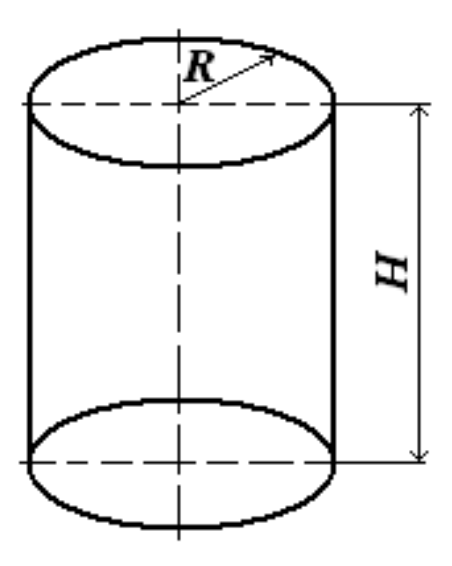

9.1. Цилиндрическая емкость для хранения мебельного лака

Задача нелинейного программирования имеет вид:  $S = f(H, R) \rightarrow min$ , (9.6)

$$
V = f(H, R). \tag{9.7}
$$

Для емкости цилиндрической формы формулы (9.6) и (9.7) имеют вид:  $S = 2\pi R^2 + 2\pi R H \rightarrow \text{min}$ ,

$$
V=\pi R^2H.
$$

Согласно методу неопределенных множителей Лагранжа обобщенная целевая функция имеет вид:

$$
\Phi = 2\pi R^2 + 2\pi R H + \lambda \left[ V - \pi R^2 H \right] \to \min, \tag{9.8}
$$

где  $\lambda$  - неопределенный множитель Лагранжа.

Продифференцируем формулу (9.8) по *R, H,* и .

$$
\frac{\partial \Phi}{\partial R} = 4\pi R + 2\pi H - 2\pi R H \lambda = 0 \tag{9.9}
$$

$$
\frac{\partial \Phi}{\partial H} = 2\pi R - \pi R^2 \lambda = 0 \tag{9.10}
$$

$$
\frac{\partial \Phi}{\partial \lambda} = V - \pi R^2 H = 0 \tag{9.11}
$$

Выразим  $\lambda$  из формул (9.9) и (9.10):

$$
\lambda = \frac{2R + H}{RH},\tag{9.12}
$$

$$
\lambda = \frac{2}{R}.\tag{9.13}
$$

Приравняем формулы (9.12) и (9.13):

$$
\frac{2R+H}{RH} = \frac{2}{R},\tag{9.14}
$$

$$
2R + H = 2H \quad \text{with} \quad 2R = H \,, \tag{9.15}
$$

т.е. минимальная площадь поверхности емкости достигается при высоте, равной двум радиусам (т.е. диаметру).

Подставим в формулу (9.11) значения из формулы (9.15):

 $\overline{V}$ 

$$
= \pi R^2 (2R),
$$

отсюда

$$
R = \sqrt[3]{\frac{V}{2\pi}}.
$$
\n(9.16)

#### 3. Задания для индивидуального решения

Оптимизировать размеры пустотелого замкнутого тела вращения, имеющего заданный объем, сечение которого изображено в табл. 9.1.

Таблица 9.1

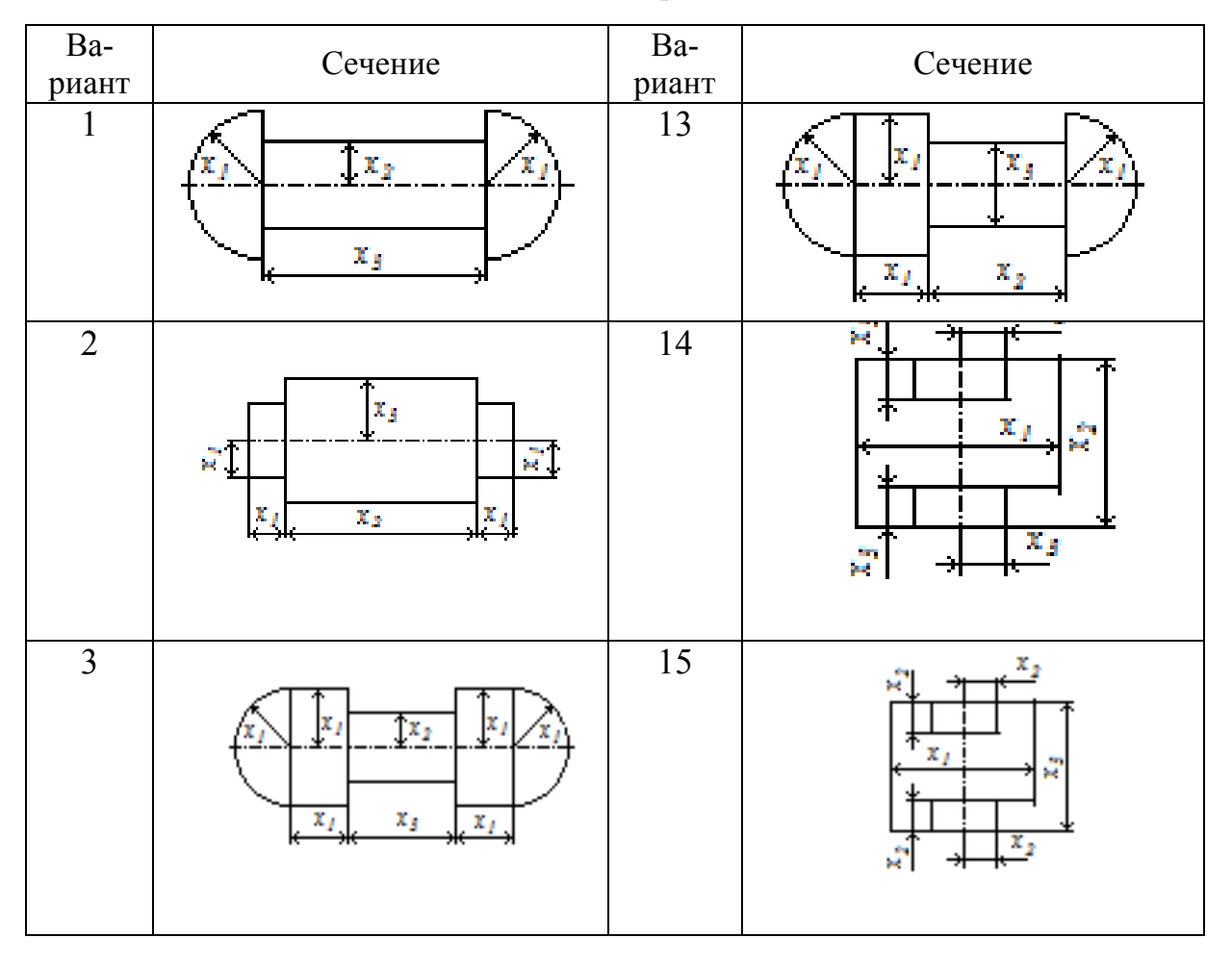

Исходные данные для решения задачи

## Продолжение табл. 9.1

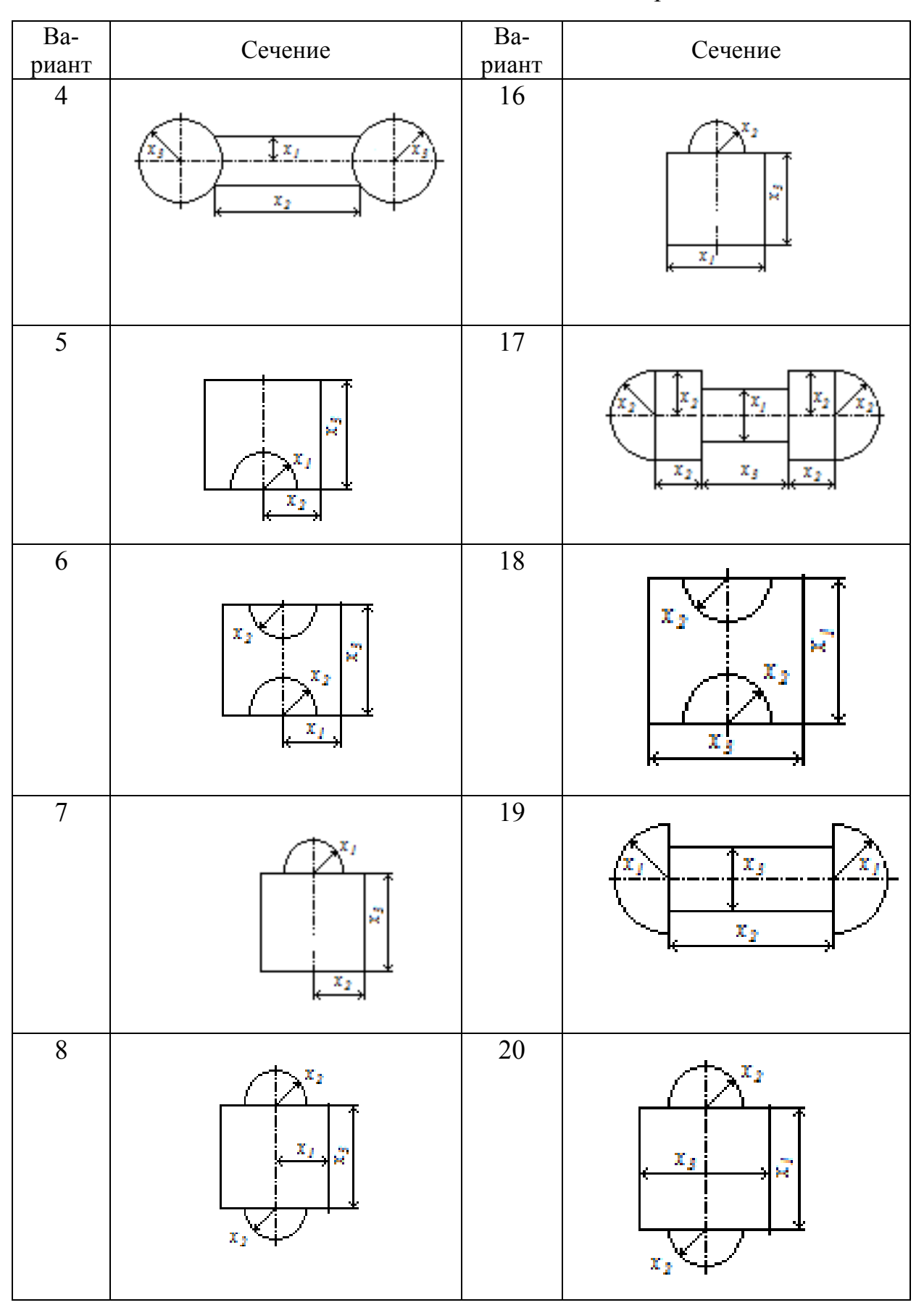

## Окончание табл. 9.1

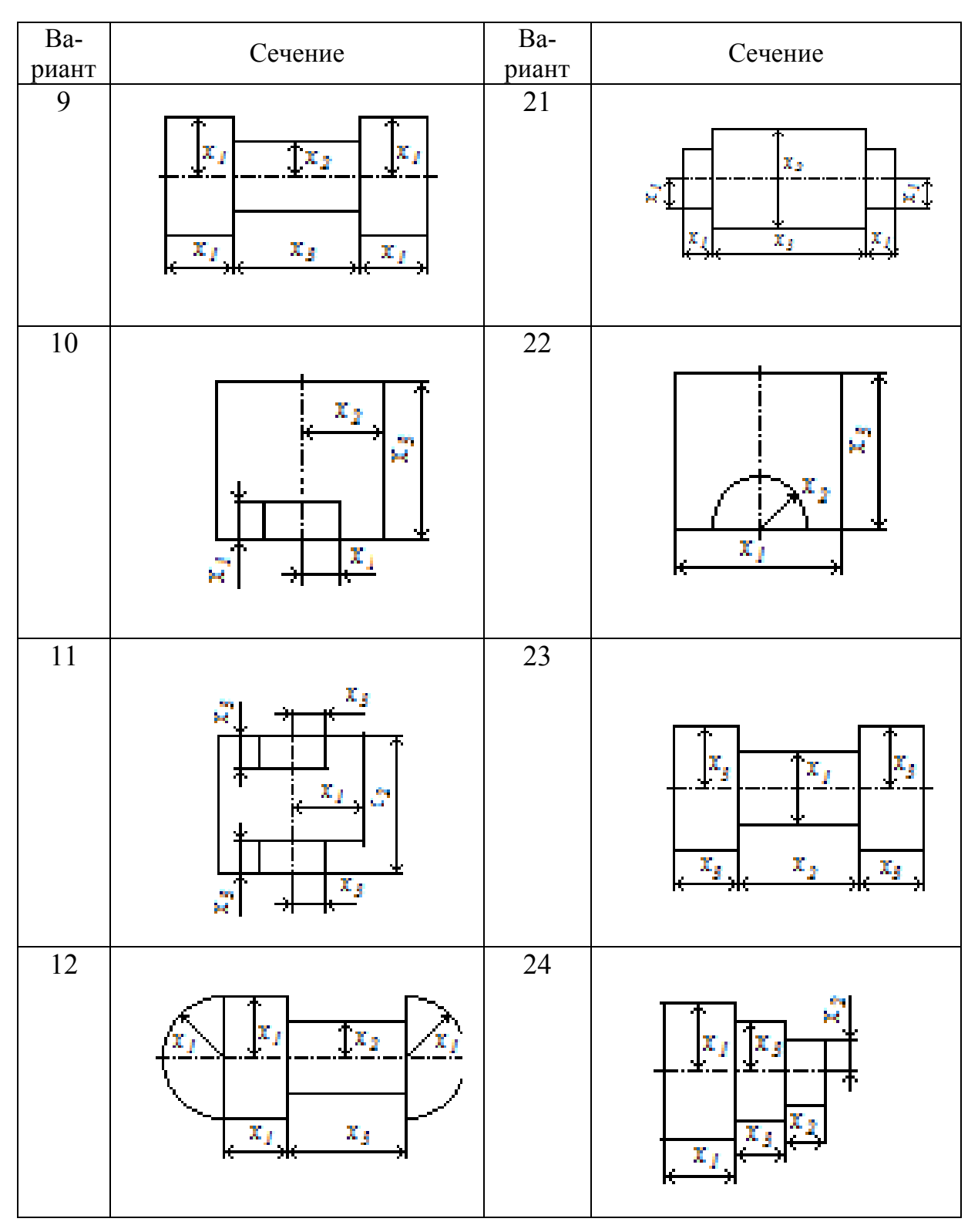

## **4. Методические указания к выполнению работы**

Для решения задачи необходимо выполнить следующие действия:

1) представить изображенное на рисунке сечение пустотелого замкнутого тела вращения в пространстве;

2) записать формулу для расчета площади боковой поверхности и объема этого тела вращения;

3) составить функцию Лагранжа;

4) продифференцировать составленную функцию Лагранжа по всем аргументам  $x_1, x_2, x_3$  и по  $\lambda$ , и полученные уравнения приравняем к нулю;

5) решить систему уравнений и найти зависимость каждой из стороны тела вращения через заданный объем.

#### **5. Контрольные вопросы**

1. Для чего используется метод множителей Лагранжа.

2. Что входит в состав функции Лагранжа. Каким образом она составляется.

3. Какую роль в функции несет неопределенный множитель Лагранжа *λ*.

## **СПИСОК ЛИТЕРАТУРЫ**

1. Пижурин, А.А. Основы моделирования и оптимизации процессов деревообработки / А.А. Пижурин, М.С. Розенблит. – М.: Лесная промышленность, 1988.

2. Пижурин, А.А. Основы моделирования и оптимизации процессов деревообработки / А.А. Пижурин. – М.: Лесная промышленность, 2004.

3. Бучнева, Е.А. Моделирование и оптимизация процессов деревообработки: лаб. практикум для студентов специальности 1-460102 «Технология деревообрабатывающих производств» / Е.А. Бучнева, Н.В. Мазаник. – Минск.: БГТУ, 2006.

4. Чубинский, А.Н. Формирование клеевых соединений древесины / А.Н. Чубинский. – СПб.: Изд-во СПбГУ, 1992.

5. Перепелицкий, С.Н. Экономико-математические методы и модели в планировании и управлении на предприятиях лесной промышленности С.Н. Перепелицкий. – М.: Лесная пром-ть, 1989.

6. Таха, Х.А. Введение и исследование операций: 2 т. / Х.А. Таха. – М.: Мир, 1985.

7. Венцель, Е.С. Исследование операций: задачи, принципы, методологии / Е.С. Венчель. – М.: Высшая школа, 2001.

## **СОДЕРЖАНИЕ**

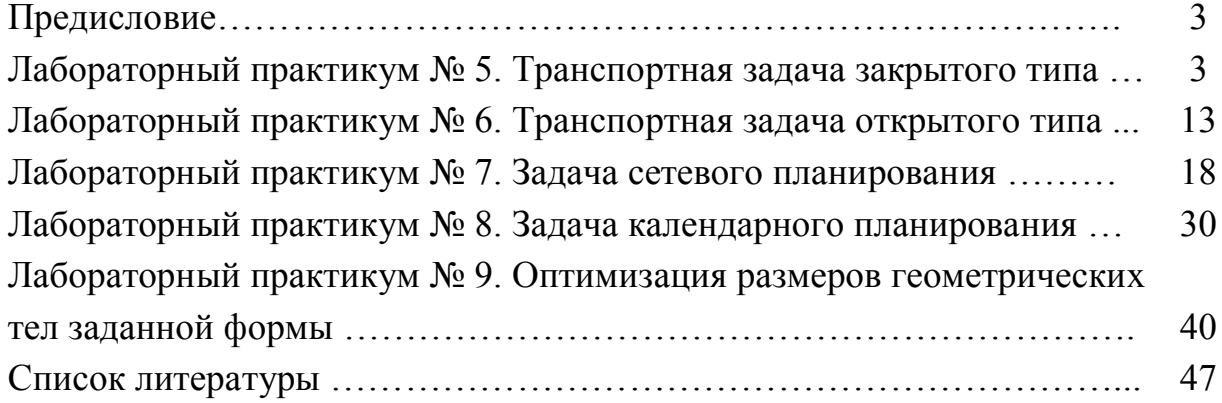

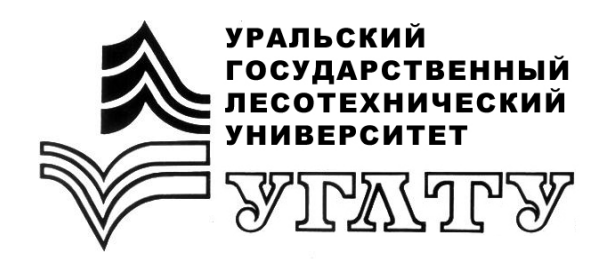

 И.В. Яцун О.Н. Чернышев

# **МОДЕЛИРОВАНИЕ И ОПТИМИЗАЦИЯ ПРОЦЕССОВ ДЕРЕВООБРАБОТКИ**

**ЧАСТЬ 2**

Екатеринбург 2011